# LECROY

# WAVEJET 300 SERIES OSCILLOSCOPES

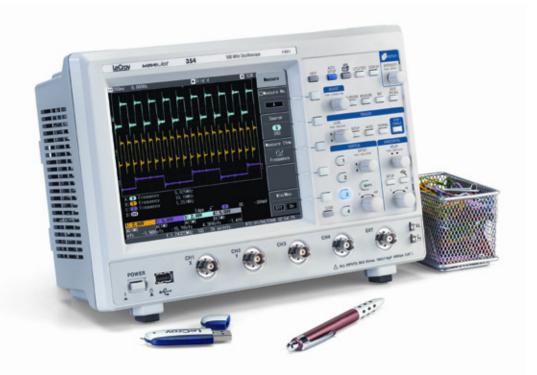

# **REMOTE CONTROL MANUAL**

FEBRUARY 2007

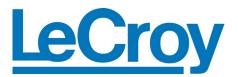

LeCroy Corporation 700 Chestnut Ridge Road Chestnut Ridge, NY 10977–6499 Tel: (845) 578 6020, Fax: (845) 578 5985

Internet: www.lecroy.com

© 2007 by LeCroy Corporation. All rights reserved.

LeCroy, ActiveDSO, WaveLink, JitterTrack, WavePro, WaveMaster, WaveSurfer, WaveExpert, WaveJet, and Waverunner are registered trademarks of LeCroy Corporation. Other product or brand names are trademarks or requested trademarks of their respective holders. Information in this publication supersedes all earlier versions. Specifications subject to change without notice.

Manufactured under an ISO 9000 Registered Quality Management System

Visit www.lecroy.com to view the certificate.

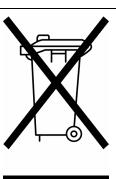

This electronic product is subject to disposal and recycling regulations that vary by country and region. Many countries prohibit the disposal of waste electronic equipment in standard waste receptacles.

For more information about proper disposal and recycling of your LeCroy product, please visit www.lecroy.com/recycle.

WJ-RCM-E Rev B 914866

| 1. INTRODUCTION                                                                                                    | 3  |
|----------------------------------------------------------------------------------------------------|----|
| 1.1 WJ-GPIB Hardware                                                                                                    | 3  |
| 1.2 WJ-LAN Hardware                                                                                                    | 3  |
| 2. INSTALLATION OF GPIB AND TCP/IP                                                                                                    | 4  |
| WaveJet Remote Control Interface Installation Procedure                                                                                                    | 4  |
| 2.1 List of IEEE 488.1 interface functions subsets implemented                                                                                                    | 5  |
| 2.2 Device behavior when the address is changed outside the range 0 to 30                                                                                                  | 5  |
| 2.3 When a user-initiated address change is recognized by the device                                                                                                    | 5  |
| 2.4 Device setting at power-on, including commands which modify the power-on settings                                                                                      | 5  |
| 2.5 Message exchange options                                                                                                    |    |
| Size and behavior of input buffer                                                                                                    |    |
| Queries that return more than one <response message="" unit=""></response>                                                                                                 |    |
| Queries that generate a response when parsed                                                                                                    |    |
| Queries that generate a response when read                                                                                                    |    |
| Commands that are coupled                                                                                                    |    |
| 2.6 Functional elements used in constructing device-specific commands                                                                                                    |    |
| 2.7 Buffer size limitations related to block data                                                                                                    |    |
| 2.8 List of <program data=""> elements</program>                                                                                                    |    |
| 2.9 Response syntax for every query.                                                                                                    |    |
| 2.10 Device-to-device message transfer traffic that does not follow the rules for <response<br>MESSAGE&gt; elements</response<br>                                          |    |
| 2.11 Size of block data responses                                                                                                    | 8  |
| 2.12 List of common commands and queries which are implemented                                                                                                    | 8  |
| 2.13 State of the device after successful completion of the Calibration query                                                                                              | 9  |
| 2.14 Maximum length of the block used to define the trigger macro, if *DDT is implemented                                                                                  | 9  |
| 2.15 Macro parameters                                                                                                    |    |
| 2.16 Response to the identification common query, *IDN?                                                                                                    | 10 |
| 2.17 Size of protected user data storage area if the *PUD command and *PUD? query are implei                                                                               |    |
| 2.18 Size of resource description if the *RDT command or *RDT? query are implemented                                                                                       | 10 |
| 2.19 States affected by *RST, *LRN?, *RCL, and *SAV                                                                                                    | 10 |
| 2.20 Scope of self-test performed by the *TST? query                                                                                                    | 10 |
| 2.21 Additional status data structures used in the device's status reporting                                                                                               | 10 |
| Status Byte Register                                                                                                    |    |
| Service Request Enable Register                                                                                                    |    |
| Standard Event Status Register                                                                                                    |    |
| Standard Event Status Enable Register                                                                                                    |    |
| Trigger Event Status Register<br>Trigger Event Status Enable Register                                                                                                    |    |
|                                                                                                    |    |
| 2.22 For each command, a statement describing whether it is overlapped or sequential                                                                                       |    |
| 2.23 For each command device, the documentation shall specify the functional criteria that are when an operation complete message is generated in response to that command |    |

| 3. REMOTE MENU                    | 12 |
|-----------------------------------|----|
| 4. LIMITATIONS ON REMOTE FUNCTION | 13 |
| 5. RESPONSE FORMATS               | 14 |
| 6. REMOTE COMMANDS                | 15 |

#### **1. INTRODUCTION**

The WJ-GPIB and WJ-LAN are interface boards exclusively for the WaveJet3xx series.

- Insert the board into one of the option slots on the rear of the WaveJet3xx before use.
- It can be inserted into either of the two option slots provided.
- Once the board is inserted into the slot, the WaveJet main unit automatically recognizes it as a remote interface, allowing you to select it.
- The WJ-GPIB and the WJ-LAN can be inserted at the same time, but only one of them can be selected.
- Two of the same kind of interface board must not be inserted at the same time (prohibited).

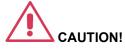

To prevent damage to the instrument, turn instrument power OFF before inserting a WJ-GPIB or WJ-LAN interface board.

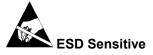

The WJ-GPIB and WJ-LAN interface boards are sensitive to electrostatic discharge (ESD). To avoid causing damage to the boards, always follow anti-static procedures (wear wrist strap, etc.) when handling the boards.

#### **1.1 WJ-GPIB Hardware**

| Applicable standard         | GPIB IEEE-488.1                                                   |
|-----------------------------|-------------------------------------------------------------------|
| Usable unit                 | WaveJet 3xx series firmware 3.xx or later                         |
| Power supply                | Supplied from WaveJet3xx option slot                              |
| Power consumption           | Included in WaveJet3xx main unit                                  |
| Dimensions                  | 63 mm $\times$ 80 mm (excluding protrusion of connector terminal) |
| Mass                        | Approximately 70 g                                                |
| Operating temperature range | 0 to 40 °C                                                        |
| Operating humidity range    | 80% RH or lower (when operated within 0 to 40 °C)                 |
| Storage temperature range   | -20 to +60 °C                                                     |

#### 1.2 WJ-LAN Hardware

| Applicable standard         | TCP/IP 10BASE-T/100BASE-T                                         |
|-----------------------------|-------------------------------------------------------------------|
| Usable unit                 | WaveJet 3xx series firmware 3.xx or later                         |
| Power supply                | Supplied from WaveJet3xx option slot                              |
| Power consumption           | Included in WaveJet3xx main unit                                  |
| Dimensions                  | 63 mm $\times$ 80 mm (excluding protrusion of connector terminal) |
| Mass                        | Approximately 55 g                                                |
| Operating temperature range | 0 to 40 °C                                                        |
| Operating humidity range    | 80% RH or lower (when operated within 0 to 40 °C)                 |
| Storage temperature range   | -20 to +60 °C                                                     |

### 2. INSTALLATION OF GPIB AND TCP/IP

The Remote Function uses GPIB and TCP/IP as the interface. GPIB is installed according to IEEE488.1 and IEEE488.2, while TCP/IP is installed according to LeCroy VICP.

#### WaveJet Remote Control Interface Installation Procedure

The WaveJet remote control interfaces, WJ-LAN and WJ-GPIB are compatible with all WaveJet units running firmware version 3.06 or higher. For firmware upgrades please visit www.lecroy.com. The firmware and firmware installation instructions are available for download.

- Confirm the installed firmware version is 3.06 or higher. To do this press UTILITIES on the front panel, select Status and Update and then select Update. If it is 3.06 or greater proceed to step 2. If not please update the firmware.
- 2. With the power off, remove the screws from the rear panel option slot.
- 3. Insert the WJ-LAN and/or WJ-GPIB interfaces into the slot and fasten the screws.
- 4. Turn the WaveJet power on and then press UTILITIES on the front panel.
- 5. In the **Utilities** menu a new selection, **Remote** will be available, if two cards are installed there will be a choice between TCP/IP and GPIB. If only one is installed there will only be one listing.
- 6. For GPIB operation use the **ADJUST** knob to set the appropriate GPIB address.
- 7. For TCP/IP use the **ADJUST** knob to set the IP address. Rotate the knob to change values; push the knob to jump from field to field. The WaveJet works with static IP addressing only.
- 8. Press the soft key next to the down arrow to move to **Subnet Mask and Default Gateway**. Rotate the knob to enter values; push the knob to change fields.
- 9. After entering the correct addresses, press Enter at the bottom of the remote menu and reboot the scope.

The WaveJet can be operated with both WJ-LAN and WJ-GPIB installed, or with only one interface card installed. However, two GPIB or two LAN cards cannot be installed simultaneously.

#### 2.1 List of IEEE 488.1 interface functions subsets implemented

| subsets implemented  |         |  |
|----------------------|---------|--|
| Interface function   | Subset  |  |
| Source Handshake     | SH1     |  |
| Acceptor Handshake   | AH1     |  |
| Talker               | T6,TE0  |  |
| Listener             | L4, LE0 |  |
| Service Request      | SR1     |  |
| Remote Local         | RL2     |  |
| Parallel Poll        | PP0     |  |
| Device Clear         | DC1     |  |
| Device Trigger       | DT1     |  |
| Controller           | СО      |  |
| Electrical Interface | E2      |  |

# Table 2-1. List of IEEE 488.1 interface functions

#### 2.2 Device behavior when the address is changed outside the range 0 to 30

- With GPIB, values that do not fall within the range of 0 to 30 cannot be selected.
- TCP/IP has 4 fields, IPv4, for which values that do not fall within the range of 0 to 255 cannot be selected.

#### 2.3 When a user-initiated address change is recognized by the device

- GPIB immediately recognizes the address change.
- TCP/IP recognizes the change when the system is rebooted after the change.

#### 2.4 Device setting at power-on, including commands which modify the power-on settings

- At power-on, device settings are restored to their values when the device was last powered off.
- A command for changing the power-on settings is not installed.

#### 2.5 Message exchange options

#### Size and behavior of input buffer

The size of the input buffer is 512 bytes.

#### Queries that return more than one <RESPONSE MESSAGE UNIT>

See the list of commands.

#### Queries that generate a response when parsed

See the list of commands.

#### Queries that generate a response when read

See the list of commands.

#### Commands that are coupled

See the list of commands.

#### 2.6 Functional elements used in constructing device-specific commands

Whether <compound command program header> elements are used must also be included.

| Table 2-2. Device instening functional elements                |                      |  |
|----------------------------------------------------------------|----------------------|--|
| Element                                                        | Implemented?         |  |
| <program message=""></program>                                 | Yes                  |  |
| <pre><program message="" terminator=""></program></pre>        | Yes                  |  |
| <program message="" unit=""></program>                         | Yes                  |  |
| <pre><program message="" separator="" unit=""></program></pre> | Yes                  |  |
| <command message="" unit=""/>                                  | Yes                  |  |
| <query message="" unit=""></query>                             | Yes                  |  |
| <command header="" program=""/>                                | Yes                  |  |
| <query header="" program=""></query>                           | Yes                  |  |
| <program header="" separator=""></program>                     | Yes                  |  |
| <program data="" separator=""></program>                       | Yes                  |  |
| <program data=""></program>                                    | Yes                  |  |
| <decimal data="" numeric="" program=""></decimal>              | Yes                  |  |
| <character data="" program=""></character>                     | Yes                  |  |
| <pre>SUFFIX PROGRAM DATA&gt;</pre>                             | Yes (see Figure 2-1) |  |
| <non-decimal data="" numeric="" program=""></non-decimal>      | No                   |  |
| <string data="" program=""></string>                           | No                   |  |
| <arbitrary block="" data="" program=""></arbitrary>            | Yes                  |  |
| <expression data="" program=""></expression>                   | No                   |  |

#### Table 2-2. Device listening functional elements

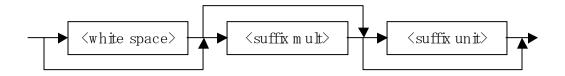

#### Figure 2-1. <SUFFIX PROGRAM DATA> element

- Enter <white space> according to IEEE488.2.
- Enter <suffix mult> in <upper/lower case alpha> according to IEEE488.2.
- Enter <suffix unit> according to IEEE488.2.

The following combinations only can be used for <compound command program header>.

# **WaveJet Remote Control Manual**

| Table 2-3. List of <compound command="" header<="" program="" th=""></compound> |                           |  |
|---------------------------------------------------------------------------------|---------------------------|--|
| Selectable Depth1 Element                                                       | Selectable Depth2 Element |  |
| C1, C2, C3, C4 and M1                                                           | VDIV Command/Query        |  |
| C1, C2, C3, C4 and M1                                                           | OFST Command/Query        |  |
| C1, C2, C3, C4 and M1                                                           | TRA Command/Query         |  |
| C1, C2, C3 and C4                                                               | CPL Command/Query         |  |
| C1, C2, C3 and C4                                                               | PROBE Command/Query       |  |
| C1, C2, C3 and C4                                                               | BWL Command/Query         |  |
|                                                                                 |                           |  |

# T-1-1- 0 0 1 1-4

#### 2.7 Buffer size limitations related to block data

- If data exceeding the input buffer limit is received, the excess data is discarded until a delimiter is detected. •
- If data exceeding the output queue limit is transmitted, commands that are not interpreted and excess data ٠ are discarded.

#### 2.8 List of <PROGRAM DATA> elements

These may appear within an <expression>, and maximum sub-expression nesting depth.

| Table 2-4. List of SPROGRAM DATA? elements                |                      |  |
|-----------------------------------------------------------|----------------------|--|
| Element                                                   | Implemented?         |  |
| <character data="" program=""></character>                | Yes                  |  |
| <decimal data="" numeric="" program=""></decimal>         | Yes                  |  |
| <suffix data="" program=""></suffix>                      | Yes (see Figure 2-1) |  |
| <non-decimal data="" numeric="" program=""></non-decimal> | No                   |  |
| <string data="" program=""></string>                      | No                   |  |
| <arbitrary block="" data="" program=""></arbitrary>       | Yes                  |  |
| <expression data="" program=""></expression>              | No                   |  |
|                                                           |                      |  |

#### Table 2-4, List of <PROGRAM DATA> elements

#### 2.9 Response syntax for every query.

#### Table 2-5. Device listening functional elements

| Element                                               | Implemented? |
|-------------------------------------------------------|--------------|
| <response message=""></response>                      | Yes          |
| <response message="" terminator=""></response>        | Yes          |
| <response message="" unit=""></response>              | Yes          |
| <response message="" separator="" unit=""></response> | Yes          |
| <response data=""></response>                         | Yes          |
| <response data="" separator=""></response>            | Yes          |
| <nr1 data="" numeric="" response=""></nr1>            | Yes          |
| <arbitrary ascii="" data="" response=""></arbitrary>  | Yes          |
| <response header="" separator=""></response>          | No           |
| <response header=""></response>                       | No           |
| <character data="" response=""></character>           | Yes          |

| <nr2 data="" numeric="" response=""></nr2>                                    | No  |
|-------------------------------------------------------------------------------|-----|
| <nr3 data="" numeric="" response=""></nr3>                                    | Yes |
| <hexadecimal data="" response=""></hexadecimal>                               | No  |
| <binary data="" numeric="" response=""></binary>                              | No  |
| <string data="" response=""></string>                                         | No  |
| <definite arbitrary="" block<br="" length="">RESPONSE DATA&gt;</definite>     | Yes |
| <indefinite arbitrary="" block<br="" length="">RESPONSE DATA&gt;</indefinite> | No  |

# 2.10 Device-to-device message transfer traffic that does not follow the rules for <RESPONSE MESSAGE> elements

None.

#### 2.11 Size of block data responses

Block data response is made for DTWAVE query, DTSTUP query, and TSCRN query.

| Query   | Status              | Size of block data |
|---------|---------------------|--------------------|
| DTWAVE? | Normal Sampling     | 500,010 bytes      |
| DTWAVE? | Average Sampling    | 1,000,010 bytes    |
| DTWAVE? | Multiplication Wave | 2,000,010 bytes    |
| DTWAVE? | Other Sampling      | 500,010 bytes      |
| DTSTUP? | (Constant)          | 476 bytes          |
| TSCRN?  | TIFF                | 308,956 bytes      |
| TSCRN?  | BMP                 | 308,288 bytes      |
| TSCRN?  | PNG                 | (Variable)         |

# Table 2-6. Size of block data responses (MLEN 500K, DTPOINTS 500000 and DTSTART 0)

#### 2.12 List of common commands and queries which are implemented

#### Table 2-7. List of common commands and queries

| Mnemonic | Name                                 | Implemented? |
|----------|--------------------------------------|--------------|
| *AAD     | Accept Address Command               | No           |
| *CAL?    | Calibration Query                    | No           |
| *CLS     | Clear Status Command                 | Yes          |
| *DDT     | Define Device Trigger Command        | No           |
| *DDT?    | Define Device Trigger Query          | No           |
| *DLF     | Disable Listener Function Command    | No           |
| *DMC     | Define Macro Command                 | No           |
| *EMC     | Enable Macro Command                 | No           |
| *EMC?    | Enable Macro Query                   | No           |
| *ESE     | Standard Event Status Enable Command | Yes          |

| *ESE? | Standard Event Status Enable Query    | Yes |
|-------|---------------------------------------|-----|
| *ESR? | Standard Event Status Register Query  | Yes |
| *GMC? | Get Macro Contents Query              | No  |
| *IDN? | Identification Query                  | Yes |
| *IST? | Individual Status Query               | No  |
| *LMC? | Learn Macro Query                     | No  |
| *LRN? | Learn Device Setup Query              | No  |
| *OPC  | Operation Complete Command            | Yes |
| *OPC? | Operation Complete Query              | Yes |
| *OPT? | Option Identification Query           | No  |
| *PCB  | Pass Control Back Command             | No  |
| *PMC  | Purge Macro Command                   | No  |
| *PRE  | Parallel Poll Register Enable Command | No  |
| *PRE? | Parallel Poll Register Enable Query   | No  |
| *PSC  | Power On Status Clear Command         | No  |
| *PSC? | Power On Status Clear Query           | No  |
| *PUD  | Protected User Data Command           | No  |
| *PUD? | Protected User Data Query             | No  |
| *RCL  | Recall Command                        | Yes |
| *RDT  | Resource Description Transfer Command | No  |
| *RDT? | Resource Description Transfer Query   | No  |
| *RST  | Reset Command                         | Yes |
| *SAV  | Save Command                          | Yes |
| *SRE  | Service Request Enable Command        | Yes |
| *SRE? | Service Request Enable Query          | Yes |
| *STB? | Read Status Byte Query                | Yes |
| *TRG  | Trigger Command                       | Yes |
| *TST? | Self-Test Query                       | Yes |
| *WAI  | Wait-to-Continue Command              | Yes |
|       | Self-Test Query                       |     |

#### 2.13 State of the device after successful completion of the Calibration query

Not implemented.

#### 2.14 Maximum length of the block used to define the trigger macro, if \*DDT is implemented

Not implemented.

#### 2.15 Macro parameters

Maximum length of macro labels, maximum length of the block used to define a macro, and how recursion is handled during macro expansion, if macro commands are implemented

Not implemented.

#### 2.16 Response to the identification common query, \*IDN?

See the list of commands.

# 2.17 Size of protected user data storage area if the \*PUD command and \*PUD? query are implemented

Not implemented.

#### 2.18 Size of resource description if the \*RDT command or \*RDT? query are implemented.

Not implemented.

#### 2.19 States affected by \*RST, \*LRN?, \*RCL, and \*SAV

#### Table 2-8. List of states affected

| Name | State                        |
|------|------------------------------|
| *RST | Same as Recall Default Setup |
| *LRN | Not implemented              |
| *RCL | Same as Recall Setup         |
| *SAV | Same as Save Setup           |

#### 2.20 Scope of self-test performed by the \*TST? query

The Acquisition Memory test is conducted.

#### 2.21 Additional status data structures used in the device's status reporting

#### Status Byte Register

| Table 2-9. Model of Status Byte Regis |
|---------------------------------------|
|---------------------------------------|

| Bit | Definition                                      | Implemented?     |
|-----|-------------------------------------------------|------------------|
| 7   | Device-Defined Summary Message                  | No (always zero) |
| 6   | Master Summary Status                           | Yes              |
| 5   | Standard Event Status Bit (ESB) Summary Message | Yes              |
| 4   | MAV Queue Summary Message                       | Yes (only GPIB)  |
| 3   | Device-Defined Summary Message                  | No (always zero) |
| 2   | Device-Defined Summary Message                  | No (always zero) |
| 1   | Device-Defined Summary Message                  | No (always zero) |
| 0   | Trigger Event Status Bit (TESB) Summary Message | Yes              |

#### Service Request Enable Register

An application programmer can select which summary messages in the Status Byte Register may cause service requests.

#### Standard Event Status Register

| Table 2 To: Medel of Otandard Event Otatao Register |                             |                  |  |  |
|-----------------------------------------------------|-----------------------------|------------------|--|--|
| Bit                                                 | Definition                  | Implemented?     |  |  |
| 7                                                   | Power On (PON)              | Yes              |  |  |
| 6                                                   | User Request (URQ)          | No (always zero) |  |  |
| 5                                                   | Command ERROR (CME)         | Yes              |  |  |
| 4                                                   | Execution ERROR (EXE)       | Yes              |  |  |
| 3                                                   | Device-Specific Error (DDE) | Yes              |  |  |
| 2                                                   | Query ERROR (QYE)           | Yes (only GPIB)  |  |  |
| 1                                                   | Request Control (RQC)       | No (always zero) |  |  |
| 0                                                   | Operation Complete (OPC)    | Yes              |  |  |

#### Table 2-10. Model of Standard Event Status Register

#### Standard Event Status Enable Register

The Standard Event Status Enable Register allows one or more events in the Standard Event Status Register to be reflected in the ESB summary-message bit.

#### Trigger Event Status Register

| Bit | Definition               | Implemented? |  |  |
|-----|--------------------------|--------------|--|--|
| 7   | Always zero              | No           |  |  |
| 6   | Always zero              | No           |  |  |
| 5   | Always zero              | No           |  |  |
| 4   | Always zero              | No           |  |  |
| 3   | Always zero              | No           |  |  |
| 2   | Always zero              | No           |  |  |
| 1   | Always zero              | No           |  |  |
| 0   | Single Wave Enable (SWE) | Yes          |  |  |

#### Table 2-11. Model of Trigger Event Status Register

#### Trigger Event Status Enable Register

The Trigger Event Status Enable Register allows one or more events in the Standard Event Status Register to be reflected in the TESB summary-message bit.

#### 2.22 For each command, a statement describing whether it is overlapped or sequential

Overlapped commands are not provided.

# 2.23 For each command device, the documentation shall specify the functional criteria that are met when an operation complete message is generated in response to that command.

- Overlapped commands are not provided.
- The operation is completed on receipt of the command.

### **3. REMOTE MENU**

If the option board is mounted, **Remote** can be selected from the **Utilities** menu.

The Remote menu is configured as follows.

- Communication is performed only through the interface selected.
- IP Address, Subnet Mask, and Default Gateway can be set for the IP Address Dialog.
- The IP Address Dialog displays the MAC Address.

Enter

| Menu                   | Function                                |
|------------------------|-----------------------------------------|
| Interface              | Off                                     |
|                        | Not used                                |
|                        | Not used                                |
|                        | Not used                                |
|                        | Not used                                |
| Table 3-2. When GPIB   | is selected as Interface                |
| Menu                   | Function                                |
| Interface              | GPIB                                    |
| Address                | GPIB Address                            |
|                        | Not used                                |
|                        | Not used                                |
|                        | Not used                                |
| Table 3-3. When TCP/IF | P is selected as Interface              |
| Menu                   | Function                                |
| Interface              | TCP/IP                                  |
| IP Address             | IP Address Menu display function        |
|                        | IP Address Menu cursor down<br>function |

Not used

Sets the current IP Address.

### 4. LIMITATIONS ON REMOTE FUNCTION

The following limitations are imposed when Remote Control is selected.

• Delimiters permit the following settings.

| Table 4-1. Delimiters |           |  |
|-----------------------|-----------|--|
| State                 | Delimiter |  |
| Recv                  | EOI only  |  |
| Recv                  | CR+EOI    |  |
| Recv                  | LF+EOI    |  |
| Recv                  | CR+LF+EOI |  |
| Send                  | LF+EOI    |  |

- Panel Lock mode is entered.
- The setting is changed to the following once Remote Control mode is entered.

| Table | 4-2. | Setup | in | Remote   | Control | mode |
|-------|------|-------|----|----------|---------|------|
| IUNIC |      | Octup |    | 1 CHIOLO | 001101  | mouc |

| Item                             | Setup    | Panel                                     |
|----------------------------------|----------|-------------------------------------------|
| Help display                     | Off      | -                                         |
| Offset Setting                   | Division | Utilities/Config. 1/2                     |
| Power Off                        | Never    | Utilities/Config. 1/2/Power<br>Management |
| Panel Lock                       | Lock     | Utilities/Config. 2/2                     |
| Volts/div                        | Coarse   | Channel Menu 2/2                          |
| Zoom                             | Off      | ZOOM                                      |
| Line Number (TV Standard = NTSC) | 263/262  | Trigger Menu/Type = TV/TV Setting         |
| Line Number (TV Standard = PAL)  | 625      | Trigger Menu/Type = TV/TV Setting         |

#### **5. RESPONSE FORMATS**

The following response formats are provided according to the settings of the DTFORM and DTBOARD commands. The number of data to be transferred may vary depending on the settings of the DTSTART and DTPOINTS commands.

(1) The DTFORM command is set to "BYTE/WORD" (binary transfer):

#8 <byte-length> <binary-block>

- #8 shows that the response message is described in the format of <Definite Length Arbitrary Block Response Data> and that the content of the following <br/> <br/>byte\_length> is an 8-digit ASCII string.
- The contents of <byte\_length> represents the number of bytes to be entered into <binary\_block>. The byte length should always be a sign-free, 8-digit integer including zero.
- The contents of <binary\_block> represents the waveform data stored in the product's internal memory in binary code.

[Example of data]

# 8 0 0 0 0 1 0 2 4 D0 D1 --- Dn

1024-byte binary data (D0, D1,..., Dn) is transferred.

- (a) The DTFORM command is set to "BYTE":
  - Since one unit of data is transferred in one byte, the number of bytes meets the number of transfer data specified using the DTPOINTS command.

[Example of data]

# 8 0 0 0 0 1 0 2 4 D0 D1 --- Dn

1024-byte binary data is transferred, and Di (i = 1, 2,..., n) corresponds to one unit of data.

**Note 1:** For average waveforms, only upper bytes are transferred, even though these waveforms are word data.

**Note 2:** For math waveforms, word (for ADD/SUB/FFT) or double word (for MULT) data is transferred even though the DTFORM setting is BYTE.

- (b) The DTFORM command is set to "WORD":
  - Since one unit of data is transferred in two bytes, the number of bytes to be transferred is twice as large as the number of transfer data specified using the DTPOINTS command.

[Example of data]

- # 8 0 0 0 0 2 0 4 8 U0 L0 U1 L1 --- Un Ln
  - 2048-byte binary data (U0, L0, U1, L1,..., Un, Ln) is transferred.
  - Two bytes Ui and Li (i = 1, 2,..., n) correspond to one unit of data.
  - For channel waveforms other than averaged, Li (i = 0, 1, ..., n) becomes 0.
  - The DTBORD command is used to specify the byte order. When L/H is specified, the data is transferred in the order of Li, Ui (i = 0, 1,..., n).
- (2) The DTFORM command is set to "ASCII":

<ascii\_block> <delimiter>

 <ascii\_block> contains block data. The waveform data units stored in the product's internal memory are described in the format of <NR1 Numeric Response Data> one by one, and these data units are respectively separated by a comma.

[Example of data]

D0, D1,..., Dn

Di (i = 0, 1,..., n) is described in the format of <NR1 Numeric Response Data>.

### 6. REMOTE COMMANDS

This list of remote commands is alphabetized by short form.

| Horizontal      | ACQ                                                                                                    |  |  |  |
|-----------------|----------------------------------------------------------------------------------------------------|--|--|--|
|                 | Command/Query                                                                                                    |  |  |  |
| DESCRIPTION     | The ACQ command selects the acquisition mode. The ACQ query returns the current selection of the acquisitic mode.                                                                      |  |  |  |
| COMMAND SYNTAX  | ACQ <mode><br/><mode>:={NORMAL, PEAK, AVERAGE} (When XYDS is YT)<br/><mode>:={NORMAL, AVERAGE} (When XYDS is XYTRG)<br/><mode>:={NORMAL} (When XYDS is XY)</mode></mode></mode></mode> |  |  |  |
| QUERY SYNTAX    | ACQ?                                                                                                    |  |  |  |
| RESPONSE FORMAT | <mode></mode>                                                                                                    |  |  |  |
| REMARKS         | ACQ AVERAGE sets ROLL OFF automatically.                                                                                                    |  |  |  |

| Acquisition     | ASET                                      |
|-----------------|-------------------------------------------|
|                 | Command                                   |
| DESCRIPTION     | The ASET command provides the auto setup. |
| COMMAND SYNTAX  | ASET                                      |
| QUERY SYNTAX    |                                           |
| RESPONSE FORMAT |                                           |

| Horizontal      | AVGCNT                                                                                            |
|-----------------|---------------------------------------------------------------------------------------------------|
|                 | Command/Query                                                                                     |
| DESCRIPTION     | The AVGCNT command sets the number of events to average.<br>AVGCNT? query returns the number set. |
| COMMAND SYNTAX  | AVGCNT <number><br/><number>:={2, 4, 8, 16, 32, 64, 128, 256}</number></number>                   |
| QUERY SYNTAX    | AVGCNT?                                                                                           |
| RESPONSE FORMAT | <number></number>                                                                                 |
| REMARKS         | AVGCNT command reports device-specific error (DDE) and is not performed when ACQ is not AVERAGE.  |

| Vertical        | BWL                                                                                                    |
|-----------------|----------------------------------------------------------------------------------------------------|
|                 | Command/Query                                                                                                    |
| DESCRIPTION     | The BWL command enables or disables the bandwidth limit<br>(low-pass filter) of the specified input channel. The<br>BWL? query returns the selected status. |
| COMMAND SYNTAX  | <pre><channel>: BWL <mode> <channel>: = {C1, C2, C3, C4} (WJ354/334/324/314)</channel></mode></channel></pre>                                               |
| QUERY SYNTAX    | <channel>:BWL?</channel>                                                                                                    |
| RESPONSE FORMAT | <mode><br/>The current bandwidth limit status (low-pass filter)</mode>                                                                                      |

|         | is identified in <mode>.</mode>                                                                          |
|---------|----------------------------------------------------------------------------------------------------|
| REMARKS | WJ 324, WJ314, WJ322 and WJ312 set the bandwidth limiter to 20 MHz when these scopes receive "BWL 100M". |

| Status          | *CLS                                                     |
|-----------------|----------------------------------------------------------|
|                 | Command                                                  |
| DESCRIPTION     | The *CLS command clears the entire status data register. |
| COMMAND SYNTAX  | *CLS                                                     |
| QUERY SYNTAX    |                                                          |
| RESPONSE FORMAT |                                                          |

| Cursor          | CMSR?                                                                                                    |
|-----------------|----------------------------------------------------------------------------------------------------|
|                 | Query                                                                                                    |
| DESCRIPTION     | The CMSR? query returns the currently displayed cursor measurements.                                                                                                    |
| COMMAND SYNTAX  |                                                                                                    |
| QUERY SYNTAX    | CMSR?                                                                                                    |
| RESPONSE FORMAT | <pre><measure1>, <measure2>, <measure3>, <measure4>,<br/><measure5>, <measure6>, <measure7><br/>• Current cursor measurements are displayed in<br/><measure1> to <measure7> in<br/><nr3 data="" numeric="" response=""> format.<br/>• When the cursor mode is disabled or the data cannot<br/>be measured, the query returns +9.91E+37.<br/>• Seven types of cursor measurement results are output,<br/>respectively separated by a comma, regardless of<br/>whether cursor mode has been selected. For items not<br/>covered by the measurement, the query returns<br/>+9.91E+37.<br/>• The table below shows the relationship between<br/><measure1> to <measure7> and<br/>cursor mode.<br/></measure7></measure1></nr3></measure7></measure1></measure7></measure6></measure5></measure4></measure3></measure2></measure1></pre><br>measure3>:= CH1<br><measure4>:= CH4<br/><measure5>:= MATH<br/><measure6>:= delta t<br/><measure7>:= 1 / delta t<br/>When MATH is FFT, M1:TRA is ON and CURM is VATH, CMSR?<br/>returns frequency at the cursor of the FFT waveform for<br/><measure7>.</measure7></measure7></measure6></measure5></measure4> |
| REMARKS         | When calculating the cursor measurement values of the<br>YT display Amplitude, Value at Cursor, and XY display<br>ch Amplitude in the model WJ352/332/322/312,<br><measure3> and <measure4> return "+9.91E+37".</measure4></measure3>                                                                                                    |

| Hard Copy       | СОРУ                                                           |
|-----------------|----------------------------------------------------------------|
|                 | Command                                                        |
| DESCRIPTION     | The COPY command copies the current screen data to USB Memory. |
| COMMAND SYNTAX  | СОРУ                                                           |
| QUERY SYNTAX    |                                                                |
| RESPONSE FORMAT |                                                                |

| Vertical        | CPL                                                                                                    |
|-----------------|----------------------------------------------------------------------------------------------------|
|                 | Command/Query                                                                                                    |
| DESCRIPTION     | The CPL command sets the coupling mode of the specified input channel. The CPL? query returns the selected coupling mode. |
| COMMAND SYNTAX  | <pre><channel>:CPL <coupling> <channel>:={C1, C2, C3, C4} (for WJ354/334/324/314)</channel></coupling></channel></pre>    |
| QUERY SYNTAX    | <channel>:CPL?</channel>                                                                                                  |
| RESPONSE FORMAT | <pre><coupling> The current coupling mode is identified in <coupling>.</coupling></coupling></pre>                        |

| Cursor          | CURM                                                                                       |
|-----------------|--------------------------------------------------------------------------------------------|
|                 | Command/Query                                                                              |
| DESCRIPTION     | The CURM command defines the cursor mode. The CURM? query returns the defined cursor mode. |
| COMMAND SYNTAX  | CURM <mode><br/><mode>: = {OFF, DV, DH, DHDV, VATH}</mode></mode>                          |
| QUERY SYNTAX    | CURM?                                                                                      |
| RESPONSE FORMAT | <mode></mode>                                                                              |

| System          | DATE                                                                                                    |
|-----------------|----------------------------------------------------------------------------------------------------|
|                 | Command/Query                                                                                                    |
| DESCRIPTION     | The DATE command defines the date and time. The DATE? query reads the defined date and time.                                                                                                    |
| COMMAND SYNTAX  | <pre>DATE <day>,<month>,<year>,<hour>,<minute>,<second><br/><day>:= a number from 1 to 31.<br/><month>:= {JAN, FEB, MAR, APR, MAY, JUN, JUL, AUG, SEP,<br/>OCT, NOV, DEC}<br/><year>:= a number from 2000 to 2099.<br/><hour>:= a number from 0 to 23.<br/><minute>:= a number from 0 to 59.<br/><second>:= a number from 0 to 59.</second></minute></hour></year></month></day></second></minute></hour></year></month></day></pre> |
| QUERY SYNTAX    | DATE?                                                                                                    |
| RESPONSE FORMAT | <day>,<month>,<year>,<hour>,<minute>,<second></second></minute></hour></year></month></day>                                                                                                    |

| Automatic Measurement | DIRM                                                                                                    |
|-----------------------|----------------------------------------------------------------------------------------------------|
|                       | Command/Query                                                                                                    |
| DESCRIPTION           | The DIRM command sets the direction of automatic measurement from A, B, C, and D.<br>The DIRM? query returns the currently selected direction. |
| COMMAND SYNTAX        | DIRM <dir><br/><dir>:={A, B, C, D}</dir></dir>                                                                                                 |
| QUERY SYNTAX          | DIRM?                                                                                                    |
| RESPONSE FORMAT       | <dir><br/>The current direction status of the automatic<br/>measurement, A, B, C, or D, is identified in <dir>.</dir></dir>                    |

| Data transfer   | DTBORD                                                                                                    |
|-----------------|----------------------------------------------------------------------------------------------------|
|                 | Command/Query                                                                                                    |
| DESCRIPTION     | The DTBORD command defines the order of bytes for the<br>WORD or DWORD waveform data transfer. (Do not affect<br>ASCII and BYTE data transfer.)<br>The DTBORD? query returns the defined byte order. |
| COMMAND SYNTAX  | DTBORD <order><br/><form>:={H/L, L/H}<br/>H/L := transfer WORD or DWORD data in (most) upper byte<br/>first.<br/>L/H := transfer WORD or DWORD data in (most) lower byte<br/>first.</form></order>   |
| QUERY SYNTAX    | DTBORD?                                                                                                    |
| RESPONSE FORMAT | <pre><order> The byte order is identified in <form>.</form></order></pre>                                                                                                    |
| REMARKS         | _                                                                                                    |

| Data transfer   | DTFORM                                                                                                    |
|-----------------|----------------------------------------------------------------------------------------------------|
|                 | Command/Query                                                                                                    |
| DESCRIPTION     | The DTFORM command defines the format used to transfer<br>waveform data. The DTWAVE? query transfers the waveform<br>data. The DTFORM? query returns the defined waveform<br>data transfer format. For more information on the<br>waveform data transfer format, see the DTWAVE? query.                                                    |
| COMMAND SYNTAX  | DTFORM <form><br/><form>:={ASCII, BYTE, WORD}<br/>ASCII := transfer waveform data in ASCII mode.<br/>BYTE := transfer waveform data in binary mode and use<br/>BYTE format.<br/>WORD := transfer waveform data in binary mode and use<br/>WORD format. Byte order in the word is able to be<br/>specified by DTBORD command.</form></form> |
| QUERY SYNTAX    | DTFORM?                                                                                                    |
| RESPONSE FORMAT | <form><br/>The waveform data transfer format is identified in<br/><form>.</form></form>                                                                                                    |
| REMARKS         |                                                                                                    |

In some cases, waveform transfer format is fixed in spite of DTFORM.

Following is the WAVESRC, ACQ and DTFORM matrix:

| Source<br>waveform<br>(WAVESRC)                                  | DTFORM = BYTE                                                 | DTFORM = WORD                                                     | DTFORM = ASCII                 |
|------------------------------------------------------------------|---------------------------------------------------------------|-------------------------------------------------------------------|--------------------------------|
| Channel<br>Waveform,<br>ACQ= NORMAL,<br>PEAK.<br>(data bits = 8) | Transferred in<br>BYTE format                                 | Transferred in<br>WORD format<br>(lower byte is<br>filled with 0) | Transferred in ASCII<br>format |
| Channel<br>Waveform,                                             | Transferred in<br>BYTE format<br>(lower 8bit is<br>truncated) | Transferred in<br>WORD format                                     | Transferred in ASCII<br>format |
| Math waveform,<br>Operator = Add,<br>SUB.<br>(data bits =<br>16) | Transferred in<br>WORD format                                 | Transferred in<br>WORD format                                     | Transferred in ASCII<br>format |
| Math waveform,<br>Operator =<br>MULT.<br>(data bits =<br>32)     | Transferred in<br>DWORD format                                | Transferred in<br>DWORD format                                    | Transferred in ASCII<br>format |
| Math waveform,<br>Operator = FFT.<br>(data bits =<br>16)         | Transferred in<br>WORD format                                 | Transferred in<br>WORD format                                     | Transferred in ASCII<br>format |

| Data transfer   | DTINF?                                           |
|-----------------|--------------------------------------------------|
|                 | Query                                            |
| DESCRIPTION     | The DTINF? query reads the waveform information. |
| COMMAND SYNTAX  |                                                  |
| QUERY SYNTAX    | DTINF?                                           |
| RESPONSE FORMAT | See below                                        |
| REMARKS         | This command does not support the multi-command. |

DTINF? result format

All following items are returned in one line, comma separated.

| Item number | Item (with result |                  | Notes                      |
|-------------|-------------------|------------------|----------------------------|
| (4ch/2ch)   | sample)           |                  |                            |
| 1/1         | ModelName =       | Scope model      |                            |
| _, _        | LeCroy WJ354      | name             |                            |
| 2/2         | FileVersion = $1$ | Version of this  |                            |
|             |                   | information      |                            |
|             |                   | format           |                            |
| 3/3         | SaveTime =        | Date and time of |                            |
|             | 2006/08/09        | this waveform    |                            |
|             | 15:13:34          | information      |                            |
|             |                   | creation         |                            |
| 4/4         | [Channel1]        | Category name    |                            |
|             |                   | for Channel 1    |                            |
|             |                   | vertical         |                            |
|             |                   | information      |                            |
| 5/5         | Volts/div = 5.00V | Ch1 Volts/div    | Probe ratio is not         |
|             |                   | when the last    | considered.                |
|             |                   | waveform was     |                            |
|             |                   | acquired         |                            |
| 6/6         | Offset = 7.50V    | Ch1 offset when  |                            |
|             |                   | the last         | considered.                |
|             |                   | waveform was     |                            |
|             |                   | acquired         |                            |
| 7/7         | Waveform =        | Ch1 waveform     | This could be              |
|             | Available         | data             | [Unavailable] by           |
|             |                   | availability     | some condition, for        |
|             |                   |                  | example:<br>- Trace is off |
|             |                   |                  | - Scope is not             |
|             |                   |                  | triggered yet              |
| 8/8         | [Channel2]        | Category name    | criggered yet              |
|             |                   | for Channel 2    |                            |
|             |                   | vertical         |                            |
|             |                   | information      |                            |
| 9/9         | Volts/div = 100mV | Ch2 Volts/div    | Probe ratio is not         |
|             |                   | when the last    | considered.                |
|             |                   | waveform was     |                            |
|             |                   | acquired         |                            |
| 10/10       | Offset = -150mV   | Ch2 offset when  | Probe ratio is not         |
|             |                   | the last         | considered.                |
|             |                   | waveform was     |                            |
| L           | 1                 |                  |                            |

# WaveJet Remote Control Manual

| 11/11Waveform =<br>UnavailableCh2 waveform<br>data<br>availability12/-[Channel3]Category name<br>for Channel 3<br>vertical<br>informationThis item and<br>followed three it<br>are appear only w<br>the scope has<br>channel 3.<br>(WJ354/334/324/3)13/-Volts/div = 100mVCh3 Volts/div<br>when the last<br>waveform was<br>acquiredProbe ratio is n<br>considered.14/-Offset = 150mVCh3 offset when<br>the last<br>waveform wasProbe ratio is n<br>considered. |
|----------------------------------------------------------------------------------------------------|
| 11/11Waveform =<br>UnavailableCh2 waveform<br>data<br>availability12/-[Channel3]Category name<br>for Channel 3<br>vertical<br>informationThis item and<br>followed three it<br>are appear only w<br>the scope has<br>channel 3.<br>(WJ354/334/324/3)13/-Volts/div = 100mVCh3 Volts/div<br>when the last<br>waveform was<br>acquiredProbe ratio is n<br>considered.14/-Offset = 150mVCh3 offset when<br>the lastProbe ratio is n<br>considered.                 |
| Unavailabledata<br>availability12/-[Channel3]Category name<br>for Channel 3<br>vertical<br>informationThis item and<br>followed three it<br>are appear only w<br>the scope has<br>channel 3.<br>(WJ354/334/324/3)13/-Volts/div = 100mVCh3 Volts/div<br>when the last<br>waveform was<br>acquiredProbe ratio is n<br>considered.14/-Offset = 150mVCh3 offset when<br>the lastProbe ratio is n<br>considered.                                                    |
| Unavailabledata<br>availability12/-[Channel3]Category name<br>for Channel 3<br>vertical<br>informationThis item and<br>followed three it<br>are appear only w<br>the scope has<br>channel 3.<br>(WJ354/334/324/3)13/-Volts/div = 100mVCh3 Volts/div<br>when the last<br>waveform was<br>acquiredProbe ratio is n<br>considered.14/-Offset = 150mVCh3 offset when<br>the lastProbe ratio is n<br>considered.                                                    |
| 12/-[Channel3]Category name<br>for Channel 3<br>vertical<br>informationThis item and<br>followed three it<br>are appear only w<br>the scope has<br>channel 3.<br>(WJ354/334/324/3)13/-Volts/div = 100mVCh3 Volts/div<br>when the last<br>acquiredProbe ratio is n<br>considered.14/-Offset = 150mVCh3 offset when<br>the lastProbe ratio is n<br>considered.                                                                                                   |
| 12/-[Channel3]Category name<br>for Channel 3<br>wertical<br>informationThis item and<br>followed three it<br>are appear only w<br>the scope has<br>channel 3.<br>(WJ354/334/324/313/-Volts/div = 100mVCh3 Volts/div<br>when the last<br>acquiredProbe ratio is n<br>considered.14/-Offset = 150mVCh3 offset when<br>the lastProbe ratio is n<br>considered.                                                                                                    |
| 13/-Volts/div = 100mVCh3 Volts/div<br>when the last<br>acquiredFollowed three it<br>are appear only w<br>the scope has<br>channel 3.<br>(WJ354/334/324/313/-Volts/div = 100mVCh3 Volts/div<br>when the last<br>acquiredProbe ratio is n<br>considered.14/-Offset = 150mVCh3 offset when<br>the lastProbe ratio is n<br>considered.                                                                                                    |
| vertical<br>informationare appear only w<br>the scope has<br>channel 3.<br>(WJ354/334/324/3)13/-Volts/div = 100mVCh3 Volts/div<br>when the last<br>waveform was<br>acquiredProbe ratio is n<br>considered.14/-Offset = 150mVCh3 offset when<br>the lastProbe ratio is n<br>considered.                                                                                                    |
| informationinformationthe scope has<br>channel 3.<br>(WJ354/334/324/3)13/-Volts/div = 100mVCh3 Volts/div<br>when the last<br>acquiredProbe ratio is n<br>considered.14/-Offset = 150mVCh3 offset when<br>the lastProbe ratio is n<br>considered.                                                                                                    |
| Channel 3.13/-Volts/div = 100mVCh3 Volts/div<br>when the last<br>waveform was<br>acquiredProbe ratio is n<br>considered.14/-Offset = 150mVCh3 offset when<br>the lastProbe ratio is n<br>considered.                                                                                                    |
| 13/-Volts/div = 100mVCh3 Volts/div<br>when the last<br>acquiredProbe ratio is n<br>considered.14/-Offset = 150mVCh3 offset when<br>the lastProbe ratio is n<br>considered.                                                                                                    |
| 13/-Volts/div = 100mVCh3 Volts/div<br>when the last<br>waveform was<br>acquiredProbe ratio is n<br>considered.14/-Offset = 150mVCh3 offset when<br>the lastProbe ratio is n<br>considered.                                                                                                    |
| when the last<br>waveform was<br>acquiredconsidered.14/-Offset = 150mVCh3 offset when<br>the lastProbe ratio is n<br>considered.                                                                                                    |
| waveform was<br>acquired14/-Offset = 150mVCh3 offset when<br>the lastProbe ratio is n<br>considered.                                                                                                    |
| acquired14/-Offset = 150mVCh3 offset when the lastProbe ratio is n considered.                                                                                                    |
| 14/-Offset = 150mVCh3 offset when<br>the lastProbe ratio is n<br>considered.                                                                                                    |
| the last considered.                                                                                                    |
| waveform was                                                                                                    |
|                                                                                                    |
| acquired                                                                                                    |
| 15/- Waveform = Ch3 waveform                                                                                                    |
| Unavailable data                                                                                                    |
| availability                                                                                                    |
| 16/- [Channel4] Category name This item and                                                                                                    |
| for Channel 4 followed three it                                                                                                    |
| vertical are appear only w                                                                                                    |
| information the scope has channel 4.                                                                                                    |
| (WJ354/334/324/3                                                                                                    |
| 17/-Volts/div = 100mVCh4 Volts/divProbe ratio is n                                                                                                    |
| when the last considered.                                                                                                    |
| waveform was                                                                                                    |
| acquired                                                                                                    |
| 18/- Offset = 150mV Ch4 offset when Probe ratio is n                                                                                                    |
| the last considered.                                                                                                    |
| waveform was                                                                                                    |
| acquired                                                                                                    |
| 19/- Waveform = Ch4 waveform                                                                                                    |
| Unavailable data                                                                                                    |
| availability                                                                                                    |
| 20/12 [Horizontal] Category name<br>for horizontal                                                                                                    |
| information                                                                                                    |
| 21/13 Time/div = 500ms Time/div when                                                                                                    |
| the last                                                                                                    |
| waveform was                                                                                                    |
| acquired.                                                                                                    |
| 22/14 Delay = Trigger delay                                                                                                    |
| +0.0000000000s (Trigger                                                                                                    |
| position) when                                                                                                    |
| the last                                                                                                    |
| waveform was                                                                                                    |
| acquired                                                                                                    |

|       | 1                        |                                                            | · -                                                                                                    |
|-------|--------------------------|------------------------------------------------------------|----------------------------------------------------------------------------------------------------|
| 23/15 | [Acquisition]            | Category name<br>for acquisition<br>information            |                                                                                                    |
| 24/16 | Memory Length = 500000   | Actual memory<br>length of<br>acquired<br>waveform         | This is not the<br>setting of Max<br>Memory Length but<br>the data record<br>length of current<br>waveform.                  |
| 25/17 | Average Count = 0        | Number of<br>averaged times<br>of the last<br>waveform.    | This is the actual<br>averaged times. The<br>value could be any<br>number between 0 and<br>256.                              |
| 26/18 | Wave Info = Peak<br>Roll | Acquisition<br>mode of the last<br>waveform.               | This is the acquired<br>waveform<br>information in<br>combination of<br>[Normal, Peak,<br>Average, Roll, Equ,<br>Interleave] |
| 27/19 | [Timebase Info]          | Category name<br>for timebase<br>information               |                                                                                                    |
| 28/20 | Time Stamp = 15:13:34.7  | Timestamp of<br>the last<br>waveform<br>acquisition        |                                                                                                    |
| 29/21 | Sampling = 100kS         | Sampling rate<br>when the last<br>waveform was<br>acquired |                                                                                                    |

| Data transfer   | DTPOINTS                                                                                                    |  |
|-----------------|----------------------------------------------------------------------------------------------------|--|
|                 | Command/Query                                                                                                    |  |
| DESCRIPTION     | The DTPOINTS command defines the amount of waveform data to be transferred. The                                                                                                    |  |
|                 | DTPOINTS? query returns the defined amount of waveform data to be transferred.                                                                                                    |  |
| COMMAND SYNTAX  | DTPOINTS <points><br/><points>:=1 to (waveform data length - DTSTART)<br/>Any values exceeding this range are rounded to the<br/>maximum or minimum permissible value, whichever is<br/>nearest.</points></points>     |  |
| QUERY SYNTAX    | DTPOINTS?                                                                                                    |  |
| RESPONSE FORMAT | <pre><points> The defined amount of waveform data to be transferred is identified in <points>. The format is <nr1 data="" numeric="" response="">.</nr1></points></points></pre>                                       |  |
| REMARKS         | (Transfer start address) + (Amount of data to be<br>transferred) > (Total amount of waveform data)<br>When DTPOINTS command causes the above case, the<br>transfer start address is rounded to a permissible<br>value. |  |

| Data transfer   | DTSTART                                                                                                    |
|-----------------|----------------------------------------------------------------------------------------------------|
|                 | Command/Query                                                                                                    |
| DESCRIPTION     | The DTSTART command defines the transfer start address<br>for waveform data transfer.<br>The DTSTART? query returns the defined transfer start<br>address.                                                                                        |
| COMMAND SYNTAX  | DTSTART <start><br/><start>:=0 to (waveform data length - 1)<br/>Any values exceeding this range are rounded to the<br/>maximum or minimum permissible value, whichever is<br/>nearest.</start></start>                                           |
| QUERY SYNTAX    | DTSTART?                                                                                                    |
| RESPONSE FORMAT | <pre><start> The defined start address for waveform data transfer is identified in <start>. The format is <nr1 data="" numeric="" response="">.</nr1></start></start></pre>                                                                       |
| REMARKS         | <pre>(Transfer start address) + (Amount of data to be<br/>transferred) &gt; (Total amount of waveform data)<br/>When DTSTART command causes the above case, the amount<br/>of data to be transferred is rounded to a permissible<br/>value.</pre> |

| Data transfer   | DTSTUP                                                                                                    |
|-----------------|----------------------------------------------------------------------------------------------------|
|                 | Command/Query                                                                                                    |
| DESCRIPTION     | The DTSTUP command writes setup data for the product.<br>The DTSTUP? query reads the setup data (the setup data<br>found when the query is issued) from the product.                                                                                                    |
| COMMAND SYNTAX  | DTSTUP <lf+eoi>#8<byte-length><binary-block><br/>DTSTUP command, unlike other commands, requires two<br/>steps.<br/>Step 1: Send DTSTUP command without parameter. Then the<br/>scope becomes ready to receive setup data block.<br/>Step 2: Send setup data block in<br/>#8<byte-length><binary-block> format. The contents of<br/><byte_length> consists of an 8-digit ASCII string. This<br/>string must represent the number of bytes to be entered<br/>into <binary_block>. The byte length should always be<br/>a sign-free, 8-digit integer, and zero must not be<br/>deleted.<br/>The data transferred by the DTSTUP? query should be<br/>found in <binary block="">.</binary></binary_block></byte_length></binary-block></byte-length></binary-block></byte-length></lf+eoi> |
| QUERY SYNTAX    | DTSTUP?                                                                                                    |
| RESPONSE FORMAT | <pre>#8<byte-length><binary-block>     #8 shows that the response message is described in the format of <definite arbitrary="" block="" data="" length="" response=""> and the content of the following <byte_length> is a sign-free, 8-digit integer.     The contents of <byte_length> represents the number of bytes to be entered into <binary_block>. The byte length should always be a sign-free, 8-digit integer including zero.     The contents of <binary_block> represent the product's setup data in binary code.</binary_block></binary_block></byte_length></byte_length></definite></binary-block></byte-length></pre>                                                                                                    |
| REMARKS         | This command does not support the multi-command.                                                                                                    |

| Data transfer   | DTWAVE?                                          |
|-----------------|--------------------------------------------------|
|                 | Query                                            |
| DESCRIPTION     | The DTWAVE? query reads the waveform data.       |
| COMMAND SYNTAX  |                                                  |
| QUERY SYNTAX    | DTWAVE?                                          |
| RESPONSE FORMAT |                                                  |
| REMARKS         | This command does not support the multi-command. |

| Horizontal      | EQU                                                                                                    |  |
|-----------------|----------------------------------------------------------------------------------------------------|--|
|                 | Command/Query                                                                                                    |  |
| DESCRIPTION     | The EQU command enables or disables the equivalent sample. The EQU? query returns the enabled or disabled equivalent sample status. |  |
| COMMAND SYNTAX  | EQU <state><br/><state>:={ON, OFF}</state></state>                                                                                  |  |
| QUERY SYNTAX    | EQU?                                                                                                    |  |
| RESPONSE FORMAT | <state></state>                                                                                                    |  |
| REMARKS         | When XYDS is XY, equivalent sample is turned off and EQU ON is ignored without error.                                               |  |

| Status          | *ESE                                                                                                    |  |
|-----------------|----------------------------------------------------------------------------------------------------|--|
|                 | Command/Query                                                                                                    |  |
| DESCRIPTION     | The *ESE command defines the standard event status<br>enable (ESE) register. This command allows the user to<br>connect multiple events in the ESR register to the ESB<br>summary message bit (bit 5) of the STB register. The<br>*ESE? query reads the contents of the ESE register. |  |
| COMMAND SYNTAX  | *ESE <value><br/><value>:=0 to 255</value></value>                                                                                                    |  |
| QUERY SYNTAX    | *ESE?                                                                                                    |  |
| RESPONSE FORMAT | <pre></pre>                                                                                                    |  |

| Status          | *ESR?                                                                                                    |
|-----------------|----------------------------------------------------------------------------------------------------|
|                 | Query                                                                                                    |
| DESCRIPTION     | The *ESR? query reads and clears the event status<br>register (ESR). The binary codes in register bits 0 to<br>7 are added together, and the sum is returned as a<br>response to this query.<br>The structure of the ESR register is outlined in<br>"Remarks".                                                                                                    |
| COMMAND SYNTAX  |                                                                                                    |
| QUERY SYNTAX    | *ESR?                                                                                                    |
| RESPONSE FORMAT | <value><br/>The current contents of the ESR register are identified<br/>in <value>. The format is <nr1 data="" numeric="" response="">.</nr1></value></value>                                                                                                    |
| REMARKS         | The table below shows the structure of the ESR register.<br>Bit Weighting Description<br>7 128 PON: Power-on<br>6 64 URQ: This bit is not used in this product.<br>5 32 CME: Command error<br>4 16 EXE: Execution error<br>3 8 DDE: Device-specific error<br>2 4 QYE: Query error<br>1 2 RQC: This bit is not used in this product.<br>0 1 OPC: Operation complete |

| Horizontal      | FDELTA?                                                                                                    |
|-----------------|----------------------------------------------------------------------------------------------------|
|                 | Query                                                                                                    |
| DESCRIPTION     | The FDELTA? query returns delta-f (frequency resolution) of the FFT results in Hz.                                                                                 |
| COMMAND SYNTAX  |                                                                                                    |
| QUERY SYNTAX    | FDELTA?                                                                                                    |
| RESPONSE FORMAT | <pre><value> <value>:= <nr3 data="" numeric="" response=""> format. <value> shows the frequency resolution of the FFT results.</value></nr3></value></value></pre> |

| Math            | FHZPOS                                                                                                    |
|-----------------|----------------------------------------------------------------------------------------------------|
|                 | Command/Query                                                                                                    |
| DESCRIPTION     | The FHZPOS command sets the frequency at the center of<br>the screen in Hz, to set horizontal position of FFT<br>waveform.<br>The FHZPOS? query returns the frequency at the center<br>of the screen of FFT waveform in Hz. |
| COMMAND SYNTAX  | FHZPOS <fft_hpos><br/><fft_hpos> is set in <decimal data="" numeric="" program=""><br/>format. A value beyond the setting range is rounded to<br/>a permissible closer value.</decimal></fft_hpos></fft_hpos>               |
| QUERY SYNTAX    | FHZPOS?                                                                                                    |
| RESPONSE FORMAT | <pre><fft_hpos> <fft_hpos>:= <nr3 data="" numeric="" response=""> format. <fft_hpos> shows the horizontal position (position) of the FFT waveform.</fft_hpos></nr3></fft_hpos></fft_hpos></pre>                             |
| REMARKS         |                                                                                                    |

| Math            | FHZZOOM                                                          |
|-----------------|------------------------------------------------------------------|
|                 | Command/Query                                                    |
| DESCRIPTION     | The FHZZOOM command sets the horizontal zoom factor of           |
|                 | the FFT waveform.                                                |
|                 | The FHZZOOM? query returns the horizontal zoom factor            |
|                 | of the FFT waveform.                                             |
| COMMAND SYNTAX  | FHZZOOM <fft hzoom=""></fft>                                     |
|                 | <fft_hzoom>:= {1, 2, 5, 10}</fft_hzoom>                          |
|                 | A value other than previously specified is rounded to            |
|                 | a permissible larger value.                                      |
| QUERY SYNTAX    | FHZZOOM?                                                         |
| RESPONSE FORMAT | <fft hzoom=""></fft>                                             |
|                 | <fft hzoom=""> shows the horizontal zoom factor of the FFT</fft> |
|                 | waveform.                                                        |
| REMARKS         | When FFT trace is off, FHZZOOM command reports                   |
|                 | command-execution error (CME).                                   |

| Horizontal      | FRQCNT?                                                                                                    |
|-----------------|----------------------------------------------------------------------------------------------------|
|                 | Query                                                                                                    |
| DESCRIPTION     | The FRQCNT? query returns the trigger signal frequency result that is measured by internal trigger frequency counter.                                  |
| COMMAND SYNTAX  |                                                                                                    |
| QUERY SYNTAX    | FRQCNT?                                                                                                    |
| RESPONSE FORMAT | <pre><value> <value>:= <nr3 data="" numeric="" response=""> format. <value> shows the frequency of trigger signal.</value></nr3></value></value></pre> |

| Math            | FSRC                                                                                                    |
|-----------------|----------------------------------------------------------------------------------------------------|
|                 | Command/Query                                                                                                    |
| DESCRIPTION     | The FSRC command sets the signal source for FFT. The FSRC? query returns the currently set signal source for FFT.                                                                     |
| COMMAND SYNTAX  | FSRC <source/><br><source/> : = {CH1, CH2, CH3, CH4} (WJ354/334/324/314)<br>: = {CH1, CH2} (WJ352/332/322/312)                                                                        |
| QUERY SYNTAX    | FSRC?                                                                                                    |
| RESPONSE FORMAT | <source/><br><source/> shows the current signal source for FFT.                                                                                                    |
| REMARKS         | FSRC command/query reports Device-specific error (DDE)<br>when math operator is not FFT.<br>Use MATHS instead of FSRC to select source channels for<br>math operation other than FFT. |

| Math            | FWINDOW                                                                             |
|-----------------|-------------------------------------------------------------------------------------|
|                 | Command/Query                                                                       |
| DESCRIPTION     | The FWINDOW command sets the FFT window. The FWINDOW? query returns the FFT window. |
| COMMAND SYNTAX  | <pre>FWINDOW <type> <type>:= {RECT, VONHANN, FLATTOP}</type></type></pre>           |
| QUERY SYNTAX    | FWINDOW?                                                                            |
| RESPONSE FORMAT | <type></type>                                                                       |
| REMARKS         | FWINDOW command reports device-specific error (DDE) when MATH is not FFT.           |

| DISPLAY         | GRAT                                                                                                    |
|-----------------|----------------------------------------------------------------------------------------------------|
|                 | Command/Query                                                                                                    |
| DESCRIPTION     | The GRAT command selects the graticule type from Grid,<br>Axis or Frame. The GRAT? query returns the current<br>graticule type.                                                  |
| COMMAND SYNTAX  | <pre>GRAT <type> <type> := {GRID, AXIS, FRAME} GRID := Select grid graticule type. AXIS := Select axis graticule type. FRAME := Select frame graticule type.</type></type></pre> |
| QUERY SYNTAX    | GRAT?                                                                                                    |
| RESPONSE FORMAT | <type></type>                                                                                                    |

| IEEE 488.1 Emulation | GTL                 |
|----------------------|---------------------|
|                      | Command             |
| DESCRIPTION          | Go To Local Command |
| COMMAND SYNTAX       | GTL                 |
| QUERY SYNTAX         |                     |
| RESPONSE FORMAT      |                     |

| Cursor          | HCUR                                                                                                    |
|-----------------|----------------------------------------------------------------------------------------------------|
|                 | Command/Query                                                                                                    |
| DESCRIPTION     | The HCUR command defines the position of the time cursor<br>in "div". The HCUR? query returns the defined position<br>of the time cursor.                                                                                                    |
| COMMAND SYNTAX  | <pre>HCUR <cursorl>, <cursor2><br/><cursorl>:=-5.00 to +4.98 (When CURM is DH or DHDV)<br/><cursorl>:=-5.00 to +4.99 (When CURM is VATH)<br/><cursor2>:=-5.00 to +4.98 (When CURM is DH or DHDV)<br/><cursor2>:=-5.00 to +4.99 (When CURM is VATH)<br/><cursorl> and <cursor2> respectively represent<br/>positions of time cursors Cursor1 and Cursor2 on the<br/>screen, using the unit, "div". For how to round the<br/>value, see "Remarks". The left end of the screen<br/>corresponds to -5.00, the center to 0, the right end<br/>to +4.98 when CURM is DH or DHDV and +4.99 when CURM<br/>is VATH.</cursor2></cursorl></cursor2></cursor2></cursorl></cursorl></cursor2></cursorl></pre> |
| QUERY SYNTAX    | HCUR?                                                                                                    |
| RESPONSE FORMAT | <pre><cursor1>, <cursor2> Current positions of the time cursors are identified in <cursor1> and <cursor2>. The format is <nr3 data="" numeric="" response="">.</nr3></cursor2></cursor1></cursor2></cursor1></pre>                                                                                                    |
| REMARKS         | <pre>When CURM is DH or DHDV, the resolution of <cursor1> and <cursor2> is 0.02. When CURM is VATH, the resolution of <cursor1> and <cursor2> is 0.01. If another value is input, it is rounded to a number having a small absolute value. If the cursor mode is set to "Value at Cursor", the setting of <cursor1> is enabled. Although <cursor2> is disabled, you should still set it.</cursor2></cursor1></cursor2></cursor1></cursor2></cursor1></pre>                                                                                                    |
|                 | HCUR command reports Device-specific error (DDE) when CURM is not DH, DHDV or VATH.                                                                                                    |

| Others          | *IDN?                                                                                                    |
|-----------------|----------------------------------------------------------------------------------------------------|
|                 | Query                                                                                                    |
| DESCRIPTION     | The *IDN? query inquires about product information. The response consists of four fields and provides information on the manufacturer, oscilloscope model type, serial number, and firmware revision level.                                                                                                    |
| COMMAND SYNTAX  |                                                                                                    |
| QUERY SYNTAX    | *IDN?                                                                                                    |
| RESPONSE FORMAT | LECROY, <model>,<serial_number>,<firmware-level><br/><model>: 5-digit model ID (e.g., WJ354)<br/><serial_number>: 14-digit serial number (e.g.,<br/>LCRY0101J00001)<br/><firmware_level>: 1-digit number showing release<br/>level, followed by a period, and a 2-<br/>digit minor release level (i.e., the format is "x.yy".)</firmware_level></serial_number></model></firmware-level></serial_number></model> |

| Math            | МАТН                                                                                                    |
|-----------------|----------------------------------------------------------------------------------------------------|
|                 | Command/Query                                                                                                    |
| DESCRIPTION     | The MATH command defines the type of mathematical operation for waveforms. The MATH? query returns the defined mathematical operation type.                                                                                                    |
| COMMAND SYNTAX  | <pre>MATH <operator> <operator>:={ADD, SUB, MULT, FFT}</operator></operator></pre>                                                                                                    |
| QUERY SYNTAX    | MATH?                                                                                                    |
| RESPONSE FORMAT | <pre><mode> The currently defined mathematical operation type is identified in <mode>.</mode></mode></pre>                                                                                                    |
| REMARKS         | Mathematical operations are stopped when XYDS is XY or<br>XYTRG.<br>The FFT waveform is not displayed while the roll mode<br>data acquisition is ongoing. FFT will be displayed<br>after each acquisition is done or STOP(TRMD STOP)<br>command is sent. |

| Math            | MATHS                                                                                                    |
|-----------------|----------------------------------------------------------------------------------------------------|
|                 | Command/Query                                                                                                    |
| DESCRIPTION     | The MATHS command sets the source channels for the calculation waveform. The MATHS? query returns the source channels set for the calculation waveform.             |
| COMMAND SYNTAX  | <pre>MATHS <source1>,<source2> <source1>: = {CH1, CH2, CH3, CH4} (WJ354/334/324/314)</source1></source2></source1></pre>                                            |
| QUERY SYNTAX    | MATHS?                                                                                                    |
| RESPONSE FORMAT | <pre><source1>,<source2> <source1> and <source2> show the currently set source channels for the calculation waveform.</source2></source1></source2></source1></pre> |
| REMARKS         | Use FSRC instead of MATHS to specify FFT source channel.                                                                                                    |

| MEASURE         | MDSP                                                                                                    |
|-----------------|----------------------------------------------------------------------------------------------------|
|                 | Command/Query                                                                                                    |
| DESCRIPTION     | The MDSP command turns on or off parameter<br>measurements. When the parameter measurements are<br>turned on, the measurement results are displayed on the<br>screen and are also available for readout by MSRA?,<br>MSRB, MSRC? and MSRD? queries. |
| COMMAND SYNTAX  | <pre>MDSP <function> <function>:={ON, OFF}</function></function></pre>                                                                                                    |
| QUERY SYNTAX    | MDSP?                                                                                                    |
| RESPONSE FORMAT | <function></function>                                                                                                    |
| REMARKS         | MDSP is set to OFF when XYDS is XY or XYTRG.                                                                                                    |

| MEASURE         | MINMAX                                                                                                    |
|-----------------|----------------------------------------------------------------------------------------------------|
|                 | Command/Query                                                                                                    |
| DESCRIPTION     | The MINMAX command enables or disables Min/Max of<br>Measure.<br>The MINMAX? query reads the currently Min/Max of<br>Measure status. |
| COMMAND SYNTAX  | MINMAX <function><br/><function>:={ON, OFF}</function></function>                                                                    |
| QUERY SYNTAX    | MINMAX?                                                                                                    |
| RESPONSE FORMAT | <function></function>                                                                                                    |

| Horizontal      | MLEN                                                                                                    |
|-----------------|----------------------------------------------------------------------------------------------------|
|                 | Command/Query                                                                                                    |
| DESCRIPTION     | The MLEN command sets the maximum memory length. The MLEN? query returns the current maximum memory length.                                                                                                    |
| COMMAND SYNTAX  | <pre>MLEN <length>     <length>:={500, 1K, 10K, 100K, 500K} (Time/div is     20s/div or faster)     <length>:={1K, 10K, 100K, 500K} (Time/div is 50s/div)     <length>:={1K} (XYDS is XY)</length></length></length></length></pre> |
| QUERY SYNTAX    | MLEN?                                                                                                    |
| RESPONSE FORMAT | <length></length>                                                                                                    |
| REMARKS         | Max memory length is fixed at 1K when XYDS is XY.                                                                                                    |

| Automatic Measurement | MSEL                                                                                                    |
|-----------------------|----------------------------------------------------------------------------------------------------|
|                       | Command/Query                                                                                                    |
| DESCRIPTION           | The MSEL command selects the measurement item of<br>automatic measurement A, B, C or D defined using the<br>automatic measurement direction command DIRM. The<br>MSEL? query returns the selected measurement item.                                                                                                    |
| COMMAND SYNTAX        | <pre>MSEL <ch>, <mode><br/><ch>:={OFF, CH1, CH2, CH3, CH4, MATH}<br/>(WJ354/334/324/314)<br/>:={OFF, CH1, CH2, MATH} (WJ352/332/322/312)<br/><mode>:= {MAX, MIN, P-P, VRMS, CVRMS, VMEAN, CVMEAN,<br/>TOP, BASE, T-B, +OSHOT, -OSHOT, TR20-80, TF80-20,<br/>TR10-90, TF 90-10, FREQ, PERIOD, +PULSE, -PULSE,<br/>+WIDTH, -WIDTH, DUTY, INTEGRAL, SKEW, DELTAT}</mode></ch></mode></ch></pre> |
| QUERY SYNTAX          | MSEL?                                                                                                    |
| RESPONSE FORMAT       | <ch>, <mode><br/>The selected automatic measurement channel is<br/>identified in <ch>.<br/>The automatic measurement item is identified in <mode>.</mode></ch></mode></ch>                                                                                                    |
| REMARKS               | If <ch> is set to CH3 or CH4 in the model<br/>WJ352/332/322/312, it is rounded to CH1.</ch>                                                                                                    |

| Automatic Measurement | MSRA?, MSRB?, MSRC?, MSRD?                                                                                                    |
|-----------------------|----------------------------------------------------------------------------------------------------|
|                       | Query                                                                                                    |
| DESCRIPTION           | MSRA?, MSRB?, MSRC? and MSRD? queries respectively read automatic measurements A, B, C, and D.                                                                                                    |
| COMMAND SYNTAX        |                                                                                                    |
| QUERY SYNTAX          | MSRA? (or MSRB?, MSRC?, or MSRD?)                                                                                                    |
| RESPONSE FORMAT       | <pre><measure> The result of automatic measurement A (or B, C, or D) is identified in <measure>. The indicated value is converted into <nr3 data="" numeric="" response=""> and returned. If automatic measurement is not possible, +9.91E+37 is returned.</nr3></measure></measure></pre> |
|                       | <value><br/><value>, <maximum_value>, <minimum_value><br/>If automatic measurement is not valid (in case<br/>measurement is turned off), the result becomes<br/>+9.91000E+37.</minimum_value></maximum_value></value></value>                                                              |

| Vertical        | OFST                                                                                                    |
|-----------------|----------------------------------------------------------------------------------------------------|
|                 | Command/Query                                                                                                    |
| DESCRIPTION     | The OFST command sets the vertical position (offset)<br>of the specified input channel.<br>The setting range depends on the vertical sensitivity.<br>The OFST? query returns the defined vertical position<br>(offset).<br>Both command and query are always available regardless<br>if the specified channel's trace is on or off.<br>Probe ratio is considered in the vertical position<br>(offset) value to set or query. |
| COMMAND SYNTAX  | <pre><trace>:OFST <offset> <trace>: = {C1, C2, C3, C4, M1} (WJ354/334/324/314)</trace></offset></trace></pre>                                                                                                    |
| QUERY SYNTAX    | <trace>:OFST?</trace>                                                                                                    |
| RESPONSE FORMAT | <pre><offset> The current offset is identified in <offset> in <nr3 data="" numeric="" response=""> format.</nr3></offset></offset></pre>                                                                                                    |
| REMARKS         |                                                                                                    |

Setting range of OFST command. (when probe ratio is 1:1)

| Trace        | Vertical sensitivity  | Offsetting range |
|--------------|-----------------------|------------------|
|              | 2mV/div ~ 50mV/div    | ±1 V             |
| C1,C2,C3,C4  | 100mV/div ~ 500mV/div | ±10 V            |
|              | 1V/div ~ 10V/div      | ±100 V           |
| M1 (+, -, X) |                       | ±500 div         |
| M1 (FFT)     |                       | -100~+150 dBm    |

Any value outside the above range is rounded to the maximum or minimum permissible value, whichever is nearest. In addition, some value may be rounded to a permissible smaller value.

When the probe ratio is 10:1, 100:1, 1000:1or 2000:1, the above range is multiplied by 10, 100, 1000 or 2000.

When the probe ratio is set to "AUTO", the above range is multiplied by 1, 10, or 100, depending on the detected probe ratio.

| Status          | *OPC                                                                                                    |
|-----------------|----------------------------------------------------------------------------------------------------|
|                 | Command/Query                                                                                                    |
| DESCRIPTION     | The *OPC (Operation Complete) command sets the OPC bit<br>(bit 0) of the standard event status register (ESR) to<br>"1" when all the preceding operations are completed.<br>Since the *OPC? query issues the response after<br>execution of all preceding commands, "1" is returned.<br>For the *OPC? query, the OPC bit (bit 0) of the ESR<br>register is not affected by other operations. |
| COMMAND SYNTAX  | *OPC                                                                                                    |
| QUERY SYNTAX    | *OPC?                                                                                                    |
| RESPONSE FORMAT | 1                                                                                                    |

| DISPLAY         | PERS                                                                                                    |
|-----------------|----------------------------------------------------------------------------------------------------|
|                 | Command/Query                                                                                                    |
| DESCRIPTION     | The PERS command sets persistence display time. The PERS? query returns the current persistence display time.                                                                                                    |
| COMMAND SYNTAX  | <pre>PERS <time><br/><time> := {OFF, 100MS, 200MS, 500MS, 1S, 2S, 5S, 10S,<br/>INFINITE}<br/>OFF := Set persistence off.<br/>100MS := Set persistence time to 100ms.<br/>200MS := Set persistence time to 200ms.<br/>500MS := Set persistence time to 500ms.<br/>1S := Set persistence time to 1s.<br/>2S := Set persistence time to 2s.<br/>5S := Set persistence time to 5s.<br/>10S := Set persistence time to 10s.<br/>INIFINITE := Set persistence time to infinity.</time></time></pre> |
| QUERY SYNTAX    | PERS?                                                                                                    |
| RESPONSE FORMAT | <time></time>                                                                                                    |

| Vertical       | PROBE                                                                                                    |
|----------------|----------------------------------------------------------------------------------------------------|
|                | Command/Query                                                                                                    |
| DESCRIPTION    | The PROBE command sets the probe ratio of the specified input channel. AUTO, 1, 10, 100, 1000, or 2000 can be selected. The PROBE? query returns the selected probe ratio. |
| COMMAND SYNTAX | <pre><channel>:PROBE <probe_mode>, <probe> <channel>: = {C1, C2, C3, C4} (WJ354/334/324/314)</channel></probe></probe_mode></channel></pre>                                |
| QUERY SYNTAX   | <pre><channel>:PROBE?</channel></pre>                                                                                                    |

| RESPONSE FORMAT | <probe_mode>, <probe> When the probe patie is 1:1 10:1 100:1 1000:1 er</probe></probe_mode>               |
|-----------------|----------------------------------------------------------------------------------------------------|
|                 | When the probe ratio is 1:1, 10:1, 100:1, 1000:1, or 2000:1, a value equal to the PROBE command parameter |
|                 | is returned.                                                                                              |
|                 | When the probe ratio is set to "AUTO", the auto detected                                                  |
|                 | probe ratio is returned to <probe>.</probe>                                                               |
| REMARKS         |                                                                                                    |

Selected probe ratio and PROBE query result

| ±               | <u>_</u>                  |                 |
|-----------------|---------------------------|-----------------|
| Set probe ratio | <probe_mode></probe_mode> | <probe></probe> |
| AUTO            | AUTO                      | 1/10/100        |
| 1:1             | MANUAL                    | 1               |
| 10:1            | MANUAL                    | 10              |
| 100:1           | MANUAL                    | 100             |
| 1000:1          | MANUAL                    | 1000            |
| 2000:1          | MANUAL                    | 2000            |

The table shows settings for <probe\_mode> and <probe>.

| Save/Recall     | *RCL                                                                                                    |
|-----------------|----------------------------------------------------------------------------------------------------|
|                 | Command                                                                                                    |
| DESCRIPTION     | The *RCL command recalls the oscilloscope front panel setup data from one of five internal memory areas.                                                                                          |
| COMMAND SYNTAX  | <pre>*RCL <panel_setup><br/><panel_setup>:0, 1 to 5<br/>0 := to recall default setup.<br/>1 to 5 := to recall setup from one of five internal memory<br/>areas.</panel_setup></panel_setup></pre> |
| QUERY SYNTAX    |                                                                                                    |
| RESPONSE FORMAT |                                                                                                    |
| REMARKS         |                                                                                                    |

| Horizontal      | ROLL                                                                                                    |
|-----------------|----------------------------------------------------------------------------------------------------|
|                 | Command/Query                                                                                                    |
| DESCRIPTION     | The ROLL command enables or disables roll operations.<br>The ROLL? query returns the current roll operation<br>status.                                           |
| COMMAND SYNTAX  | <pre>ROLL <state> <state>:={ON, OFF}</state></state></pre>                                                                                                    |
| QUERY SYNTAX    | ROLL?                                                                                                    |
| RESPONSE FORMAT | <state></state>                                                                                                    |
| REMARKS         | When roll operation is enabled while acquisition is<br>average, the acquisition mode is set to normal.<br>Roll operation is turned off when XYDS is XY or XYTRG. |

| Save/Recall     | *RST                                                                                |
|-----------------|-------------------------------------------------------------------------------------|
|                 | Command                                                                             |
| DESCRIPTION     | The *RST command enables device reset. The *RST command recalls the default setups. |
| COMMAND SYNTAX  | *RST                                                                                |
| QUERY SYNTAX    |                                                                                     |
| RESPONSE FORMAT |                                                                                     |

| Acquisition     | RUN                                                                                                    |
|-----------------|----------------------------------------------------------------------------------------------------|
|                 | Command                                                                                                    |
| DESCRIPTION     | RUN sets the trigger mode to "AUTO" and starts waveform<br>acquisitions. If the trigger mode is already "AUTO",<br>this command is ignored. RUN acts same as "TRMD AUTO". |
| COMMAND SYNTAX  | RUN                                                                                                    |
| QUERY SYNTAX    |                                                                                                    |
| RESPONSE FORMAT |                                                                                                    |

| Save/Recall     | *SAV                                                                                                  |
|-----------------|----------------------------------------------------------------------------------------------------|
|                 | Command                                                                                               |
| DESCRIPTION     | The *SAV command saves the front panel setup data of the oscilloscope to nonvolatile internal memory. |
| COMMAND SYNTAX  | <pre>*SAV <panel_setup> <panel_setup>:0, 1 to 5 0 := do nothing.</panel_setup></panel_setup></pre>    |
| QUERY SYNTAX    |                                                                                                    |
| RESPONSE FORMAT |                                                                                                    |

| Automatic Measurement | SKLV                                                                                                    |
|-----------------------|----------------------------------------------------------------------------------------------------|
|                       | Command/Query                                                                                                    |
| DESCRIPTION           | The SKLV command defines the measurement conditions of<br>automatic measurement SKEW specified with the MSEL<br>command.<br>The SKLV? query returns the defined measurement<br>conditions.                                                                                                    |
| COMMAND SYNTAX        | <pre>SKLV <level1>, <slope1>, <source2>, <level2>, <slope2> <level1> is set in a range of 10 to 90 in <decimal data="" numeric="" program=""> format, assuming that P-P of the waveform is 100%. A value beyond the setting range is rounded to a permissible value. <slope1>:={RISE, FALL} <source2> :={CH1, CH2, CH3, CH4} (WJ354/334/324/314)</source2></slope1></decimal></level1></slope2></level2></source2></slope1></level1></pre>                                                                                                    |
| QUERY SYNTAX          | SKLV?                                                                                                    |
| RESPONSE FORMAT       | <pre><level1>, <slope1>, <source2>, <level2>, <slope2> The parameter setting "Level1" of automatic measurement SKEW is identified in <level1>. The parameter setting "Slope1" of automatic measurement SKEW is identified in <slope1>. The parameter setting "Source2" of automatic measurement SKEW is identified in <source2>. The parameter setting "Level2" of automatic measurement SKEW is identified in <level2>. The parameter setting "Slope2" of automatic measurement SKEW is identified in <level2>.</level2></level2></source2></slope1></level1></slope2></level2></source2></slope1></level1></pre> |
| REMARKS               | If <from ch=""> or <to ch="">is set to CH3 or CH4 in the model WJ352/332/322/312, it is rounded to CH1.<br/>SKLV command reports device-specific error (DDE) when MSEL is not SKEW.</to></from>                                                                                                    |

| Status          | *SRE                                                                                                    |
|-----------------|----------------------------------------------------------------------------------------------------|
|                 | Command/Query                                                                                                    |
| DESCRIPTION     | The *SRE command defines the service request enable<br>(SRE) register. This command allows the user to specify<br>what SBT register summary bit is used to create the<br>service request (SRQ). If "1" is written to the<br>associated bit location, the summary message bit is<br>enabled. If "0" is written to the associated bit<br>location, the service request is no longer created by<br>the associated event. After the SRE register is cleared,<br>the SRQ interrupt is disabled. When the value is<br>converted into binary code, the *SRE? query<br>returns the value that represents the bit setting in the<br>SRE register. |
| COMMAND SYNTAX  | *SRE <value><br/><value>:=0 to 255</value></value>                                                                                                    |
| QUERY SYNTAX    | *SRE?                                                                                                    |
| RESPONSE FORMAT | <value><br/>The current SRE register settings are identified in<br/><value> in <nr1 data="" numeric="" response=""> format.</nr1></value></value>                                                                                                    |

| Status          | *STB?                                                                                                    |
|-----------------|----------------------------------------------------------------------------------------------------|
|                 | Query                                                                                                    |
| DESCRIPTION     | The *STB? query reads the status register (STB) defined<br>in IEEE 488.1 and the master summary status (MSS). The<br>response includes those values specified in bits 0 to<br>7 of the status byte register.<br>For details about structure of each bit, see Remarks.<br>The response to the *STB? query is the same as that for<br>series polling, except that bit 6 contains the MSS<br>summary message instead of the RQS message. |
| COMMAND SYNTAX  |                                                                                                    |
| QUERY SYNTAX    | *STB?                                                                                                    |
| RESPONSE FORMAT | <pre><value> The current STB register settings are identified in <value> in <nr1 data="" numeric="" response=""> format.</nr1></value></value></pre>                                                                                                    |
| Acquisition     | STOP                                                                                                    |
|                 | Command                                                                                                    |
| DESCRIPTION     | STOP sets the trigger mode to "STOP". If the trigger mode<br>has already been "STOP", this command is ignored. STOP<br>acts same as "TRMD STOP".                                                                                                    |
| COMMAND SYNTAX  | STOP                                                                                                    |
| QUERY SYNTAX    |                                                                                                    |
| RESPONSE FORMAT |                                                                                                    |

| Trigger         | TCOUNT                                                                                                    |
|-----------------|----------------------------------------------------------------------------------------------------|
|                 | Command/Query                                                                                                    |
| DESCRIPTION     | The TCOUNT command defines the number of pulses for<br>pulse count trigger (TTYP=COUNT).<br>The TCOUNT? query returns the currently set number of<br>pulses for pulse count trigger. |
| COMMAND SYNTAX  | TCOUNT <number><br/><number> := 1 to 9999</number></number>                                                                                                    |
| QUERY SYNTAX    | TCOUNT?                                                                                                    |
| RESPONSE FORMAT | <number></number>                                                                                                    |
| REMARKS         | TCOUNT command reports device-specific error (DDE) when TTYP is not COUNT.                                                                                                    |

| Trigger         | TCPL                                                                                                    |
|-----------------|----------------------------------------------------------------------------------------------------|
|                 | Command/Query                                                                                                    |
| DESCRIPTION     | The TCPL command defines the trigger coupling mode. The TCPL? query returns the defined trigger coupling.        |
| COMMAND SYNTAX  | <pre>TCPL <tirg_coupling> <trig_coupling>:={AC, DC, HF, LF}</trig_coupling></tirg_coupling></pre>                |
| QUERY SYNTAX    | TCPL?                                                                                                    |
| RESPONSE FORMAT | <trig_coupling><br/>The current trigger coupling is identified in<br/><trig coupling="">.</trig></trig_coupling> |
| REMARKS         | When TSRC is LINE or TTYP is TV, TCPL command reports device-specific error (DDE) and TCPL? query returns DC.    |

| Horizontal      | TDIV                                                                                                    |  |
|-----------------|----------------------------------------------------------------------------------------------------|--|
|                 | Command/Query                                                                                                    |  |
| DESCRIPTION     | The TDIV command sets timebase. The timebase is specified<br>using any of the following suffixes: NS (nanosecond), US<br>(microsecond), MS (millisecond), or S (second). If the<br>specified value exceeds the allowable range, it is<br>rounded to a permissible value. The TDIV? query returns<br>the currently set timebase. |  |
| COMMAND SYNTAX  | TDIV <value><br/><value>:= Timebase setup parameter. The <decimal numeric<br="">PROGRAM DATA&gt; format is used, and the suffix is also<br/>valid.</decimal></value></value>                                                                                                    |  |
| QUERY SYNTAX    | TDIV?                                                                                                    |  |
| RESPONSE FORMAT | <pre><value>   <value>:= The currently set timebase is identified in   <nr3 data="" numeric="" response=""> format.</nr3></value></value></pre>                                                                                                    |  |
| REMARKS         |                                                                                                    |  |

The TDIV command rounds the figure in <value> as follows.

| Rounding range          | Set timebase | Note                                                                       |
|-------------------------|--------------|----------------------------------------------------------------------------|
| value <= 500E-12        | 500 ps/div   | 500 ps/div is available for<br>WJ354/352 only<br>1 ns/div is available for |
| 500E-12 < value <= 1E-9 | 1 ns/div     | WJ354/352/334/332<br>2 ns/div is available for                             |
| 1E-9 < value <= 2E-9    | 2 ns/div     | WJ354/352/334/332/324/322                                                  |
| 2E-9 < value <= 5E-9    | 5 ns/div     | 5 ns/div is available for all models                                       |
| : :                     |              |                                                                            |
| 10 < value <= 20        | 20 s/div     |                                                                            |
| 20 < value              | 50 s/div     |                                                                            |

| Status          | TESE                                                                                                    |
|-----------------|----------------------------------------------------------------------------------------------------|
|                 | Command/Query                                                                                                    |
| DESCRIPTION     | The TESE command sets the trigger event status enable<br>register. In other words, it determines whether the<br>summary message of the trigger event status register<br>is connected to the status byte. The TESE? query reads<br>the current setting of the trigger event status enable<br>register. |
| COMMAND SYNTAX  | TESE <value></value>                                                                                                    |
|                 | <value>:=0 to 255</value>                                                                                                    |
| QUERY SYNTAX    | TESE?                                                                                                    |
| RESPONSE FORMAT | <pre><value> The current setting of the trigger event status enable register is identified in <value>. The format is <nr1 data="" numeric="" response="">.</nr1></value></value></pre>                                                                                                    |

| Status          | TESR?                                                                                                    |
|-----------------|----------------------------------------------------------------------------------------------------|
|                 | Query                                                                                                    |
| DESCRIPTION     | The TESR? query reads the trigger event status<br>register. In other words, it determines whether a<br>single measurement is completed. After the status is<br>read, the contents of the register are cleared. |
| COMMAND SYNTAX  |                                                                                                    |
| QUERY SYNTAX    | TESR?                                                                                                    |
| RESPONSE FORMAT | <pre><status> Each bit of the trigger event status register is weighted by a power of 2. The format is <nr1 data="" numeric="" response=""> and the value ranges from 0 to 255.</nr1></status></pre>           |

| Trigger        | ТНТМ                                                                                                    |
|----------------|----------------------------------------------------------------------------------------------------|
|                | Command/Query                                                                                                    |
| DESCRIPTION    | The THTM command defines the trigger hold-off time. The THTM? query returns the defined trigger hold-off time.                                                                                                    |
| COMMAND SYNTAX | THTM <holdoff><br/><holdoff>:= The <decimal data="" numeric="" program=""> format<br/>is used, and the suffix is also valid.<br/>Available range is 0 to 50.0 s.<br/>If specified holdoff is &lt; 200 ns, the trigger hold-off<br/>is turned off.</decimal></holdoff></holdoff> |

| QUERY SYNTAX    | THTM?                                                                                                    |  |
|-----------------|----------------------------------------------------------------------------------------------------|--|
| RESPONSE FORMAT | <pre><holdoff> The currently set hold-off time is identified in <holdoff>. If the hold-off time is set to "OFF", 0 is input to <holdoff>. The format is <nr3 data="" numeric="" response="">.</nr3></holdoff></holdoff></holdoff></pre> |  |
| REMARKS         | THTM command reports device-specific error (DDE) when TTYP is not EDGE                                                                                                    |  |

| Trigger         | TLVL                                                                                                    |
|-----------------|----------------------------------------------------------------------------------------------------|
|                 | Command/Query                                                                                                    |
| DESCRIPTION     | The TLVL command sets the trigger level of the channel<br>set by the trigger source. If a value beyond the setting<br>range is specified, it is rounded to the maximum or<br>minimum value.<br>The TLVL? query returns the trigger level of the channel<br>specified in the trigger source.                                                                                                    |
| COMMAND SYNTAX  | <pre>TLVL <trig_level><br/><trig_level>:= The <decimal data="" numeric="" program=""><br/>format is basically used, and the suffix is also valid.<br/>For the setting range and rounding rules, see<br/>"Remarks".<br/>Note: The TLVL command can be used without the suffix,<br/>V.<br/>The setting range and resolution of the <trig_level><br/>is changed according to vertical sensitivity.<br/>(Trigger level range) = (-5div to +5div)<br/>(Trigger level resolution) = (1div / 50)</trig_level></decimal></trig_level></trig_level></pre> |
| QUERY SYNTAX    | TLVL?                                                                                                    |
| RESPONSE FORMAT | <trig_level><br/><trig_level>:= The <nr3 data="" numeric="" response=""> format<br/>is used. The currently set trigger level is input here.</nr3></trig_level></trig_level>                                                                                                    |
| REMARKS         | When TSRC is LINE or TTYP is TV, TLVL command reports device-specific error (DDE) and TLVL? query returns +0.00000E+00.                                                                                                    |

| Automatic Measurement | t TPRM                                                                                                    |  |  |
|-----------------------|----------------------------------------------------------------------------------------------------|--|--|
|                       | Command/Query                                                                                                    |  |  |
| DESCRIPTION           | The TPRM command sets the measurement conditions for<br>the automatic measurement item DELTAT set using the<br>MSEL command.<br>The TPRM? query returns the measurement conditions for<br>the automatic measurement item DELTAT set using the<br>MSEL command.                                                                                                    |  |  |
| COMMAND SYNTAX        | <pre>TPRM <from ch="">, <from level="">, <from edge="">, <to ch="">, <to<br>level&gt;, <to edge=""><br/><from ch="">:={OFF, CH1, CH2, CH3, CH4, MATH}<br/>(WJ354/334/324/314)</from></to></to<br></to></from></from></from></pre>                                                                                                    |  |  |
| QUERY SYNTAX          | TPRM?                                                                                                    |  |  |
| RESPONSE FORMAT       | <pre><from ch="">, <from level="">, <from edge="">, <to ch="">, <to<br>level&gt;, <to edge=""><br/><from level=""> shows a voltage value in a range of -5 div<br/>to +5 div set in <nr3 data="" numeric="" response=""> format,<br/>assuming that the ground level is 0 V.<br/><to level=""> shows a voltage value in a range of -5 div<br/>to +5 div set in <nr3 data="" numeric="" response=""> format,<br/>assuming that the ground level is 0 V.<br/>If <from ch=""> is OFF, <from level=""> is returned as <from<br>ch&gt; is CH1.<br/>If <from ch=""> or <to ch=""> is MATH and the MATH is FFT,<br/><from level=""> or <to level=""> becomes +9.91000E+37 that<br/>shows it is invalid.</to></from></to></from></from<br></from></from></nr3></to></nr3></from></to></to<br></to></from></from></from></pre> |  |  |
| REMARKS               | If <from ch=""> or <to ch=""> is set to CH3 or CH4 in models<br/>WJ352/332/322/312, it is rounded to CH1.<br/>TPRM command reports device-specific error (DDE) when<br/>MSEL is not DELTAT.</to></from>                                                                                                    |  |  |

| Trigger         | TPTM                                                                                                    |
|-----------------|----------------------------------------------------------------------------------------------------|
|                 | Command/Query                                                                                                    |
| DESCRIPTION     | The TPTM command defines the parameters for period<br>trigger (TTYP=PEIOD).<br>The TPTM? query returns the current parameters of<br>period trigger.                                                                                           |
| COMMAND SYNTAX  | <pre>TPTN <when>,<m></m></when></pre>                                                                                                    |
| QUERY SYNTAX    | TPTM?                                                                                                    |
| RESPONSE FORMAT | <pre><when>,<m> The currently set condition in <when>. The format is <character data="" response="">. The currently set period time in <m>. The format is <nr3 data="" numeric="" response="">.</nr3></m></character></when></m></when></pre> |
| REMARKS         | TPTM command reports device-specific error (DDE) when TTYP is not PERIOD.                                                                                                    |

| Vertical        | TRA                                                                                                    |
|-----------------|----------------------------------------------------------------------------------------------------|
|                 | Command/Query                                                                                                    |
| DESCRIPTION     | The TRA command enables or disables the trace<br>indication of the specified input channel. The TRA?<br>query returns the display status of the specified<br>trace.         |
| COMMAND SYNTAX  | <trace>:TRA <mode><br/><trace>:={C1, C2, C3, C4, M1} (for WJ354/334/324/314)<br/>:={C1, C2, M1} (for WJ352/332/322/312)<br/><mode>:={ON, OFF}</mode></trace></mode></trace> |
| QUERY SYNTAX    | <trace>:TRA?</trace>                                                                                                    |
| RESPONSE FORMAT | <mode><br/>The current trace display status is identified in<br/><mode>.</mode></mode>                                                                                      |
| REMARKS         | When XYDS is XY or XYTRG, C1 and C2 are not able to be turned off, and C3 and C4 are not able to be turned on.                                                              |

| Horizontal      | TRDL                                                                                                    |
|-----------------|----------------------------------------------------------------------------------------------------|
|                 | Command/Query                                                                                                    |
| DESCRIPTION     | The TRDL command defines the horizontal position of the trigger point in time. With the screen center defined as zero, the time duration from this zero point to the trigger point is set. The setting range is determined by the timebase (TDIV). The TRDL? query returns the set horizontal position of the trigger point.                                                                                                    |
| COMMAND SYNTAX  | <pre>TRDL <value><br/><value>:= Trigger point setup parameter. The <decimal<br>NUMERIC PROGRAM DATA&gt; format is used, and the suffix<br/>is also valid.<br/>The range of <value>:<br/><value> := -500s to +5div (Time/div := 50s/div to<br/>10ms/div)<br/><value> := -5s to +5div (Time/div := 5ms/div to<br/>10us/div)<br/><value> := -5ms to +5div (Time/div := 5ms/div to<br/>500ps/div)<br/><value> := -5ms to +5div (Time/div := 5us/div to<br/>500ps/div)<br/><value> := -500s to +750s (Trigger mode is STOP)<br/>See Remarks for detail.</value></value></value></value></value></value></decimal<br></value></value></pre> |
| QUERY SYNTAX    | TRDL?                                                                                                    |
| RESPONSE FORMAT | <value><br/><value>:= The <nr3 data="" numeric="" response=""> format is<br/>used. The currently set trigger point is input here.</nr3></value></value>                                                                                                    |
| REMARKS         | TRDL reports command-execution error (CME) when <value> is not a <decimal data="" numeric="" program="">. For more detail information see below.</decimal></value>                                                                                                    |

### 1. Setting Range

The setting range and rounding method for the TRDL command are defined as follows, depending on the waveform acquisition and sweep time.

| Trigger Mode           | Sweep time           | Setting range <value></value> |
|------------------------|----------------------|-------------------------------|
| SINGLE, NORMAL or AUTO |                      | -500s to                      |
|                        | 50s/div to 10ms/div  | +5div *                       |
|                        | 5ms/div to 10us/div  | -5s to +5div *                |
|                        | 5us/div to 500ps/div | -5ms to +5div $^{\star}$      |
| STOP                   | _                    | -500s to +750s *              |

• The above division value in the setting range is calculated from the following equation.

(Setting range upper limit) = +5div × (Sweep time)

• Any value exceeding the above range is rounded to the maximum or minimum permissible value, whichever is nearest.

### 2. Set resolution

The resolution is changed according to the set sweep time. The resolution is calculated from the following equation.

(Delay value resolution) = (Sweep time) / 50
• When the specified resolution is not equal to the above value, it is rounded
to the permissible value of which the absolute value is smaller.

| Acquisition     | *TRG                                                                                     |
|-----------------|------------------------------------------------------------------------------------------|
|                 | Command                                                                                  |
| DESCRIPTION     | The *TRG command sets the trigger mode to "SINGLE" to start single waveform acquisition. |
| COMMAND SYNTAX  | *TRG                                                                                     |
| QUERY SYNTAX    |                                                                                          |
| RESPONSE FORMAT |                                                                                          |
| REMARKS         | *TRG reports device-specific error (DDE) and is not performed when XYDS is XY.           |

| Acquisition     | TRMD                                                                                                    |
|-----------------|----------------------------------------------------------------------------------------------------|
|                 | Command/Query                                                                                                    |
| DESCRIPTION     | The TRMD command selects the trigger mode. The TRMD? query returns the currently selected trigger mode.                                                                                                    |
| COMMAND SYNTAX  | <pre>TRMD <mode> <mode> := {AUTO, NORMAL, SINGLE, STOP}</mode></mode></pre>                                                                                                    |
|                 | AUTO := Set trigger mode to AUTO when scope is not in<br>roll mode operation. If roll mode is on and scope is<br>in roll mode operation range, AUTO initiates ENDLESS<br>roll acquisition.<br>NORMAL := Set trigger mode to NORMAL when scope is not<br>in roll mode operation. If roll mode is on and scope<br>is in roll mode operation range, NORMAL initiates<br>repeated TRIG'D roll acquisitions. |
|                 | SINGLE := Set trigger mode to NORMAL when scope is not<br>in roll mode operation. If roll mode is on and scope<br>is in roll mode operation range, SINGLE initiates<br>single TRIG'D roll acquisition.                                                                                                    |
| QUERY SYNTAX    | TRMD?                                                                                                    |
| RESPONSE FORMAT | <mode><br/>Not in roll mode operation: AUTO, NORMAL, SINGLE or STOP<br/>In roll mode operation: ENDLESS, TRIG'D, TRIG'D or STOP</mode>                                                                                                    |
| REMARKS         | TRMD SINGLE reports device-specific error (DDE) and is not performed when XYDS is XY.                                                                                                    |

| Data transfer   | TSCRN?                                                                                                    |
|-----------------|----------------------------------------------------------------------------------------------------|
|                 | Query                                                                                                    |
| DESCRIPTION     | The TSCRN? query transfers the screen data in TIFF, BMP or PNG graphic file format.                                                                                                    |
| COMMAND SYNTAX  |                                                                                                    |
| QUERY SYNTAX    | TSCRN? <type><br/><type>:={TIFF, BMP, PNG}</type></type>                                                                                                    |
| RESPONSE FORMAT | <pre>#8<byte_length><binary_block>     #8 shows that the response message is described in     the format of <definite arbitrary="" block="" data="" length="" response=""> and the content of the following <byte_length>     is 8-digit data.     The contents of <byte_length> represents the number     of bytes to be entered into <binary_block>. The byte     length is always sign-free, 8-digit integer without     suppressing the leading zero.     The contents of <binary_block> represent the binary     data described in the specified graphic file format.</binary_block></binary_block></byte_length></byte_length></definite></binary_block></byte_length></pre> |
| REMARKS         | This command does not support the multi-command.                                                                                                    |

| Trigger         | TSLP                                                                                                    |
|-----------------|----------------------------------------------------------------------------------------------------|
|                 | Command/Query                                                                                            |
| DESCRIPTION     | The TSLP command defines the trigger slope. The TSLP? query returns the currently defined trigger slope. |
| COMMAND SYNTAX  | TSLP <slope><br/><slope>:={POS, NEG}</slope></slope>                                                     |
| QUERY SYNTAX    | TSLP?                                                                                                    |
| RESPONSE FORMAT | <pre><slope> The currently defined trigger slope is identified in <slope>.</slope></slope></pre>         |
| REMARKS         |                                                                                                    |

| Trigger         | TSRC                                                                                                    |
|-----------------|----------------------------------------------------------------------------------------------------|
|                 | Command/Query                                                                                                    |
| DESCRIPTION     | The TSRC command defines the trigger signal source. The trigger type determines the trigger signal source setting. The TSRC? query returns the current trigger signal source setting. |
| COMMAND SYNTAX  | <pre>TSRC <source/>   <source/> := {CH1, CH2, CH3, CH4, EXT, EXT10, LINE} (for   WJ354/334/324/314)   <source/> := {CH1, CH2, EXT, EXT10, LINE} (for   WJ352/332/322/312)</pre>       |
| QUERY SYNTAX    | TSRC?                                                                                                    |
| RESPONSE FORMAT | <pre><source/> The current trigger signal setting is identified in <source/>.</pre>                                                                                                   |
| REMARKS         | When TTYP is not EDGE, TSRC LINE command is not performed and reports device-specific error (DDE).                                                                                    |

| Others          | *TST?                                                                                                    |
|-----------------|----------------------------------------------------------------------------------------------------|
|                 | Query                                                                                                    |
| DESCRIPTION     | The *TST? query implements the internal self-test and<br>returns the response showing whether an error is<br>detected in the test.                                                                                                    |
| COMMAND SYNTAX  |                                                                                                    |
| QUERY SYNTAX    | *TST?                                                                                                    |
| RESPONSE FORMAT | <pre><status><br/><status>:=+000000 No error occurred in the self test.<br/><status>:=-000001 CH1 ACQ MEMORY CHECK ERROR<br/><status>:=-000002 CH2 ACQ MEMORY CHECK ERROR<br/><status>:=-000003 CH3 ACQ MEMORY CHECK ERROR<br/><status>:=-000004 CH4 ACQ MEMORY CHECK ERROR</status></status></status></status></status></status></pre> |

| Trigger         | TTYP                                                                                                    |
|-----------------|----------------------------------------------------------------------------------------------------|
|                 | Command/Query                                                                                                 |
| DESCRIPTION     | The TTYP command selects the trigger type.<br>The TTYP? query returns the currently selected trigger<br>type. |
| COMMAND SYNTAX  | TTYP <type><br/><type> := {EDGE, PULSE, PERIOD, COUNT, TV}</type></type>                                      |
| QUERY SYNTAX    | TTYP?                                                                                                    |
| RESPONSE FORMAT | <type><br/><type>:= Set trigger type</type></type>                                                            |
| REMARKS         |                                                                                                    |

| Trigger         | TVCUST                                                                                                    |
|-----------------|----------------------------------------------------------------------------------------------------|
|                 | Command/Query                                                                                                    |
| DESCRIPTION     | The TVCUST command defines field frequency and number<br>of scan line for custom TV trigger.<br>The TVCUST query returns the currently defined field<br>frequency and number of scan line.                                      |
| COMMAND SYNTAX  | <pre>TVCUST <field>,<line>   <field> := 10 to 99. Then the field frequency is set   to 1/<field>.   <line> := 100 to 3000. Then the number of scan lines   is set to <line>.</line></line></field></field></line></field></pre> |
| QUERY SYNTAX    | TVCUST?                                                                                                    |
| RESPONSE FORMAT | <field>, <line></line></field>                                                                                                    |
| REMARKS         | TVSTD command reports device-specific error (DDE) when TTYP is not TV or TVSTD is not CUSTOM.                                                                                                    |

| Trigger         | TVSET                                                                                                    |
|-----------------|----------------------------------------------------------------------------------------------------|
|                 | Command/Query                                                                                                    |
| DESCRIPTION     | The TVSET command sets field sequence, field number and<br>line number for TV trigger.<br>The TVSET query returns the currently set field<br>sequence, field number, and line number.                                                                                                    |
| COMMAND SYNTAX  | <pre>TVSET <seq>,<field>,<line> <seq> := {1, 2, 4, 8} This specifies the field sequence to 1, 2, 4 or 8. <field> := 0, 1 to 8 (Specify 0 to selects "Any Fields") <line> := 1 to 263 (When TVSTD is NTSC and <field> is odd number)</field></line></field></seq></line></field></seq></pre> |
| QUERY SYNTAX    | TVSET?                                                                                                    |
| RESPONSE FORMAT | <seq>,<field>,<line></line></field></seq>                                                                                                    |
| REMARKS         | TVSET command reports device-specific error (DDE) when<br>TTYP is not TV.<br>Line number selection is automatically set as follows.<br>NTSC: 263/262<br>PAL: 625                                                                                                    |

| Trigger         | TVSTD                                                                  |
|-----------------|------------------------------------------------------------------------|
|                 | Command/Query                                                          |
| DESCRIPTION     | The TVSTD command selects the TV standard for TV trigger (TTYP=TV).    |
|                 | The TVSTD? query returns the currently selected TV standard.           |
| COMMAND SYNTAX  | TVSTD <type><br/><type> := {NTSC, PAL, CUSTOM}</type></type>           |
| QUERY SYNTAX    | TVSTD?                                                                 |
| RESPONSE FORMAT | <type></type>                                                          |
| REMARKS         | TVSTD command reports device-specific error (DDE) when TTYP is not TV. |

| Trigger         | TWTM                                                                                                    |
|-----------------|----------------------------------------------------------------------------------------------------|
|                 | Command/Query                                                                                                    |
| DESCRIPTION     | The TWTM command defines the parameters for pulse width<br>trigger (TTYP=PULSE).<br>The TWTM? query returns the current parameters of pulse<br>width trigger.                                                                                                    |
| COMMAND SYNTAX  | <pre>Twitten enryger:<br/>TWTM <when>, <m>, <n><br/><when> := {M_T, T_M, M_T_N, T_M_N_T}<br/>M_T := Set pulse width trigger time condition to "m &lt;=<br/>t".<br/>T_M := Set pulse width trigger time condition to "t &lt;=<br/>m".<br/>M_T_N := Set pulse width trigger time condition to "m<br/>&lt;= t &lt;= n".<br/>T_M_N_T := Set pulse width trigger time condition to<br/>"t &lt;= m, n&lt;=t".<br/><m>:= Set "m" time value. Available range is 15ns to<br/>50.0s. The <decimal data="" numeric="" program=""> format is<br/>used, and the suffix is also valid.<br/><n>:= Set "n" time value. Available range is 15ns to<br/>50.0s. The <decimal data="" numeric="" program=""> format is<br/>used, and the suffix is also valid.<br/><n>:= Set "n" time value. Available range is 15ns to<br/>50.0s. The <decimal data="" numeric="" program=""> format is<br/>used, and the suffix is also valid.</decimal></n></decimal></n></decimal></m></when></n></m></when></pre> |
| QUERY SYNTAX    | TWTM?                                                                                                    |
| RESPONSE FORMAT | <pre><when>,<m>,<m>,<n> The currently set condition in <when>. The format is <character data="" response="">. The currently set pulse width lower time in <m>. The format is <nr3 data="" numeric="" response="">. The currently set pulse width upper time in <n>. The format is <nr3 data="" numeric="" response="">.</nr3></n></nr3></m></character></when></n></m></m></when></pre>                                                                                                    |
| REMARKS         | <pre>TWTM command reports device-specific error (DDE) when<br/>TTYP is not PULSE.<br/>When condition M_T_N or T_M_N_T is used, time <m> and<br/><n> take following range.<br/>(m) &lt;= (n) &lt;= (m * 500)<br/>If specified time value (m or n, or both) is out of this<br/>range, the value is rounded to fit the range.</n></m></pre>                                                                                                    |

| Cursor          | VCUR                                                                                                    |
|-----------------|----------------------------------------------------------------------------------------------------|
|                 | Command/Query                                                                                                    |
| DESCRIPTION     | The VCUR command defines the position of the voltage cursor. The VCUR? query returns the defined position.                                                                                                    |
| COMMAND SYNTAX  | <pre>VCUR <cursor1>,<cursor2><br/><cursor1>:=-3.97 to +3.95<br/><cursor2>:=-3.97 to +3.95<br/><cursor1> and <cursor2> respectively represent<br/>positions of voltage cursors Cursor1 and Cursor2 on the<br/>screen, using the unit "div". For information on how<br/>to round the value, see "Remarks". The bottom end of<br/>the screen corresponds to -3.97, the center to 0, and<br/>the top end to +3.95.</cursor2></cursor1></cursor2></cursor1></cursor2></cursor1></pre> |
| QUERY SYNTAX    | VCUR?                                                                                                    |
| RESPONSE FORMAT | <cursorl>, <cursor2><br/>Current positions of the voltage cursors are identified<br/>in <cursor1> and <cursor2>.<br/>The format is <nr3 data="" numeric="" response="">.</nr3></cursor2></cursor1></cursor2></cursorl>                                                                                                    |
| REMARKS         | The resolution of <cursor1> and <cursor2> is 0.02. If<br/>other value is input, it is rounded to the number having<br/>small absolute value.<br/>VCUR command reports Device-specific error (DDE) when<br/>CURM is not DV or DHDV.</cursor2></cursor1>                                                                                                    |

| Vertical              | VDIV                                                                                                    |  |  |  |  |  |
|-----------------------|----------------------------------------------------------------------------------------------------|--|--|--|--|--|
|                       | Command/Query                                                                                                    |  |  |  |  |  |
| DESCRIPTION           | The VDIV command sets the vertical sensitivity of the specified input channel in units of "V/div". When the specified value exceeds the allowable range, it is rounded according to the 1-2-5 step rule. The VDIV? query returns the defined vertical sensitivity. While the numerical value expressed in voltage is returned, the suffix is not returned. |  |  |  |  |  |
| COMMAND SYNTAX        | <pre><trace>:VDIV <v_gain> <trace>: = {C1, C2, C3, C4, M1} (WJ354/334/324/314)</trace></v_gain></trace></pre>                                                                                                    |  |  |  |  |  |
| QUERY SYNTAX          | <trace>:VDIV?</trace>                                                                                                    |  |  |  |  |  |
| RESPONSE FORMAT       | <v_gain><br/>The currently defined vertical sensitivity is<br/>identified in <v_gain> in <nr3 data="" numeric="" response=""><br/>format.</nr3></v_gain></v_gain>                                                                                                    |  |  |  |  |  |
| REMARKS               |                                                                                                    |  |  |  |  |  |
| Rounding the value in | <v_gain>. (when probe ratio is 1:1)</v_gain>                                                                                                    |  |  |  |  |  |
| Rounding range        | Set vertical sensitivity                                                                                                    |  |  |  |  |  |
| v_gain <= 2E-3        | 2mV/div                                                                                                    |  |  |  |  |  |
| 2E-3 < v gain <= 5E-3 | 5mV/div                                                                                                    |  |  |  |  |  |
| ::                    |                                                                                                    |  |  |  |  |  |

When the probe ratio is 10:1, 100:1, 1000:1 or 2000:1, the above range is multiplied by 10, 100, 1000 or 2000.

• When the probe ratio is set to "AUTO", the above range is multiplied by 1, 10, or 100, depending on the detected probe ratio.

• Some value may be rounded to a permissible larger value.

10V/div

5 < v gain

| DISPLAY         | VECT                                                                                                    |  |  |  |
|-----------------|----------------------------------------------------------------------------------------------------|--|--|--|
|                 | Command/Query                                                                                                    |  |  |  |
| DESCRIPTION     | The VECT command enable or disable the interpolation<br>between data points. The VECT? query returns the state<br>of the interpolation.                |  |  |  |
| COMMAND SYNTAX  | <pre>VECT <state> <state> := {ON, OFF} ON := Displays waveform data in dots. OFF := Displays waveform data in interpolated line.</state></state></pre> |  |  |  |
| QUERY SYNTAX    | VECT?                                                                                                    |  |  |  |
| RESPONSE FORMAT | <state></state>                                                                                                    |  |  |  |
| REMARKS         | VECT ON is ignored when XYDS is XY or XYTRG.                                                                                                    |  |  |  |

| Status          | *WAI                                                                                                    |  |  |  |  |  |
|-----------------|----------------------------------------------------------------------------------------------------|--|--|--|--|--|
|                 | Command                                                                                                    |  |  |  |  |  |
| DESCRIPTION     | The *WAI (WAIt to continue) command rejects permission<br>to execute the next command until the oscilloscope<br>completes execution of all of its current commands. If<br>the sweep method of the instrument is set to "SINGLE",<br>the *WAI command is used to synchronize the application<br>program with the completion of waveform data<br>acquisition. |  |  |  |  |  |
| COMMAND SYNTAX  | *WAI                                                                                                    |  |  |  |  |  |
| QUERY SYNTAX    |                                                                                                    |  |  |  |  |  |
| RESPONSE FORMAT |                                                                                                    |  |  |  |  |  |

| Data transfer   | WAVESRC                                                                                                    |  |  |  |  |
|-----------------|----------------------------------------------------------------------------------------------------|--|--|--|--|
|                 | Command/Query                                                                                                    |  |  |  |  |
| DESCRIPTION     | The WAVESRC command selects the trace to which the<br>waveform data is transferred.<br>When transferring the waveform data (DTWAVE? query),<br>it is necessary to set the trace using this command,<br>to which the waveform data is transferred.<br>The WAVESRC? query returns the selected channel. |  |  |  |  |
| COMMAND SYNTAX  | WAVESRC <dir><br/><dir>:={CH1, CH2, CH3, CH4, MATH} (WJ354/334/324/314)<br/>:={CH1, CH2, MATH} (WJ352/332/322/312)</dir></dir>                                                                                                    |  |  |  |  |
| QUERY SYNTAX    | WAVESRC?                                                                                                    |  |  |  |  |
| RESPONSE FORMAT | <pre><dir> The trace to which the waveform data is transferred is identified in <dir>.</dir></dir></pre>                                                                                                    |  |  |  |  |
| REMARKS         |                                                                                                    |  |  |  |  |

| Acquisition                                                                                                    | WSGL                                                                                   |  |  |  |  |
|----------------------------------------------------------------------------------------------------|----------------------------------------------------------------------------------------|--|--|--|--|
|                                                                                                    | Command/Query                                                                          |  |  |  |  |
| DESCRIPTION<br>WSGL sets the trigger mode to "SINGLE".<br>WSGL? also sets the trigger mode to "SINGLE"<br>waits the single measurement to be done. The W<br>is used to synchronize the application progra<br>completion of waveform data acquisition. |                                                                                        |  |  |  |  |
| COMMAND SYNTAX                                                                                                    | WSGL                                                                                   |  |  |  |  |
| QUERY SYNTAX                                                                                                    | WSGL?                                                                                  |  |  |  |  |
| RESPONSE FORMAT                                                                                                    | +000001                                                                                |  |  |  |  |
| REMARKS                                                                                                    | WSGL/WSGL? reports device-specific error (DDE) and does not performed when XYDS is XY. |  |  |  |  |

| DISPLAY         | XYDS                                                                                                    |  |  |  |
|-----------------|----------------------------------------------------------------------------------------------------|--|--|--|
|                 | Command/Query                                                                                                    |  |  |  |
| DESCRIPTION     | The XYDS command selects YT, XY, or XY(Triggered)<br>display type. The XYDS? query returns the current<br>display type.                                                  |  |  |  |
| COMMAND SYNTAX  | XYDS <type><br/><type> := {YT, XY, XYTRG}<br/>YT := Select display type YT<br/>XY := Select display type XY<br/>XYTRG := Select display type XY(Triggered)</type></type> |  |  |  |
| QUERY SYNTAX    | XYDS?                                                                                                    |  |  |  |
| RESPONSE FORMAT | <type></type>                                                                                                    |  |  |  |

§§§

|                                  | 有毒有害物质和元素 |      |      |                     |       |        |  |
|----------------------------------|-----------|------|------|---------------------|-------|--------|--|
|                                  | 铅         | 汞    | 镉    | 六价铬                 | 多溴联苯  | 多溴二苯醚  |  |
| 部件名称                             | (Pb)      | (Hg) | (Cd) | (Cr <sup>6+</sup> ) | (PBB) | (PBDE) |  |
| PCBAs                            | x         | 0    | X    | X                   | x     | X      |  |
| 机械硬件                             | 0         | 0    | Х    | 0                   | 0     | 0      |  |
| 金属片                              | 0         | 0    | Х    | 0                   | 0     | 0      |  |
| 塑料部件                             | 0         | 0    | 0    | 0                   | Х     | X      |  |
| 电缆组件                             | X         | 0    | Х    | 0                   | Х     | X      |  |
| 显示器                              | X         | 0    | Х    | X                   | Х     | X      |  |
| 电源                               | X         | Х    | Х    | 0                   | Х     | X      |  |
| 风扇                               | X         | 0    | Х    | 0                   | Х     | X      |  |
| 处理器电源                            | X         | 0    | X    | 0                   | 0     | 0      |  |
| 电源线                              | X         | 0    | Х    | 0                   | Х     | X      |  |
| 外部电源(如有)                         | X         | x    | X    | 0                   | X     | X      |  |
| 探头 <mark>(如有)</mark>             | X         | 0    | Х    | 0                   | Х     | X      |  |
| 光驱(如有)                           | X         | 0    | Х    | 0                   | Х     | X      |  |
| 熔丝 <mark>(如有)</mark>             | X         | 0    | Х    | 0                   | 0     | 0      |  |
| 产品外壳 <mark>(</mark> 如有)          | 0         | 0    | 0    | 0                   | Х     | X      |  |
| 适配器/模块(如有)                       | X         | 0    | 0    | 0                   | 0     | 0      |  |
| 鼠标 <mark>(</mark> 如有)            | Х         | 0    | Х    | 0                   | Х     | X      |  |
| O: 表明该有毒有害物质在i<br>X: 表明该有毒有害物质至2 |           |      |      |                     |       | -      |  |

EFUP (对环境友好的使用时间) 使用条件:参阅本手册"规范"部分规定的环境条件。

电池 EFUP: 5 年

## WaveJet Remote Control Manual

|                                  | Toxic or Hazardous Substances and Elements |                 |                 |                                               |                                      |                                             |  |
|----------------------------------|--------------------------------------------|-----------------|-----------------|-----------------------------------------------|--------------------------------------|---------------------------------------------|--|
| Part Name                        | Lead<br>(Pb)                               | Mercury<br>(Hg) | Cadmium<br>(Cd) | Hexavalent<br>Chromium<br>(Cr <sup>6+</sup> ) | Polybrominated<br>Biphenyls<br>(PBB) | Polybrominated<br>Diphenyl Ethers<br>(PBDE) |  |
|                                  | (1.6)                                      | (19)            | (00)            |                                               |                                      |                                             |  |
| PCBAs                            | Х                                          | 0               | X               | Х                                             | Х                                    | Х                                           |  |
| Mechanical Hardware              | 0                                          | 0               | Х               | 0                                             | 0                                    | 0                                           |  |
| Sheet Metal                      | 0                                          | 0               | х               | 0                                             | 0                                    | 0                                           |  |
| Plastic Parts                    | 0                                          | 0               | 0               | 0                                             | х                                    | х                                           |  |
| Cable Assemblies                 | Х                                          | 0               | х               | 0                                             | х                                    | х                                           |  |
| Display                          | Х                                          | 0               | х               | Х                                             | х                                    | х                                           |  |
| Power Supply                     | Х                                          | х               | х               | 0                                             | х                                    | Х                                           |  |
| Fans                             | Х                                          | 0               | х               | 0                                             | Х                                    | Х                                           |  |
| Battery for Processor            | Х                                          | 0               | Х               | 0                                             | 0                                    | 0                                           |  |
| Power Cord                       | Х                                          | 0               | Х               | 0                                             | Х                                    | Х                                           |  |
| Ext Power Supply (if present)    | Х                                          | х               | Х               | 0                                             | х                                    | Х                                           |  |
| Probes (if present)              | Х                                          | 0               | Х               | 0                                             | х                                    | х                                           |  |
| CD Drive (if present)            | Х                                          | 0               | x               | 0                                             | Х                                    | х                                           |  |
| Fuse (if present)                | Х                                          | 0               | х               | 0                                             | 0                                    | 0                                           |  |
| Product Case (if present)        | 0                                          | 0               | 0               | 0                                             | х                                    | х                                           |  |
| Adapters/Modules (if<br>present) | Х                                          | 0               | 0               | 0                                             | 0                                    | 0                                           |  |
| Mouse (if present)               | Х                                          | 0               | x               | 0                                             | Х                                    | Х                                           |  |

O: Indicates that this toxic or hazardous substance contained in all of the homogeneous materials for this part is below the limit requirement specified in SJ/T11363-2006.

X: Indicates that this toxic or hazardous substance contained in at least one of the homogenous materials used for this part is above the limit requirement specified in SJ/T11363-2006.

EFUP (Environmental Friendly Use Period) Use Conditions: refer to the environmental conditions stated in the specifications section of this Manual.

EFUP for Battery: 5 Years